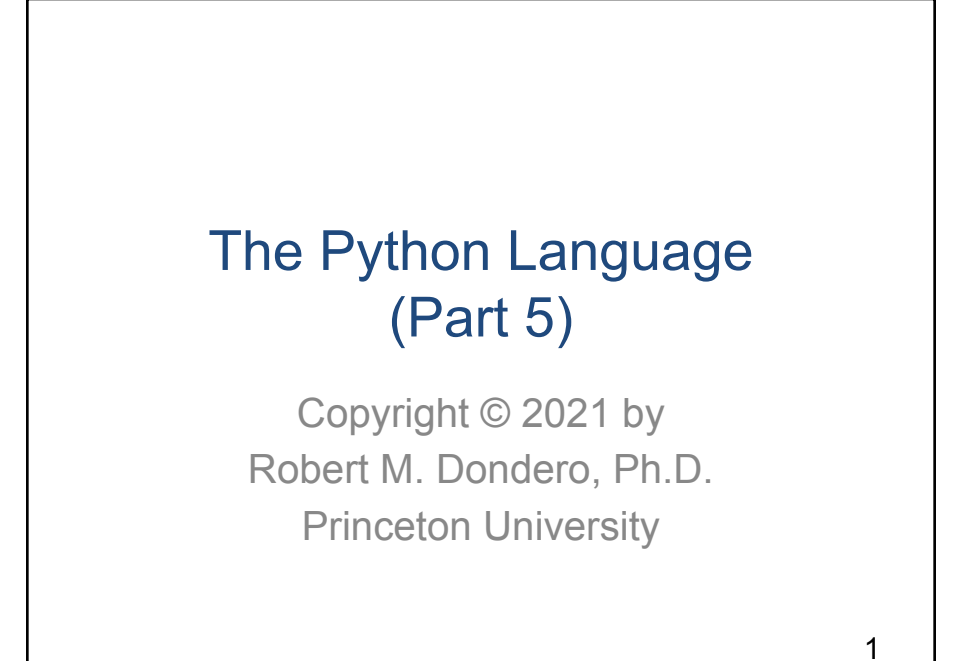

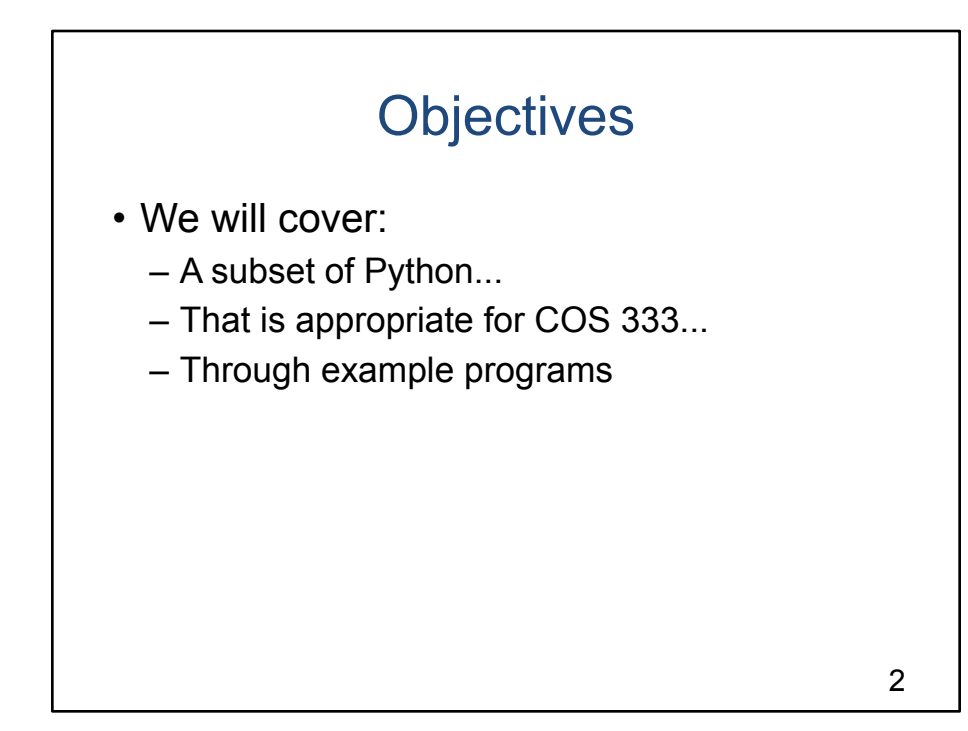

**Objectives**

Continued from Part 4

## Agenda

- **• Prelim: character and string encodings**
- Files
- The "with" statement
- Arrays
- Associative arrays
- Iterable classes
- Variadic functions/methods

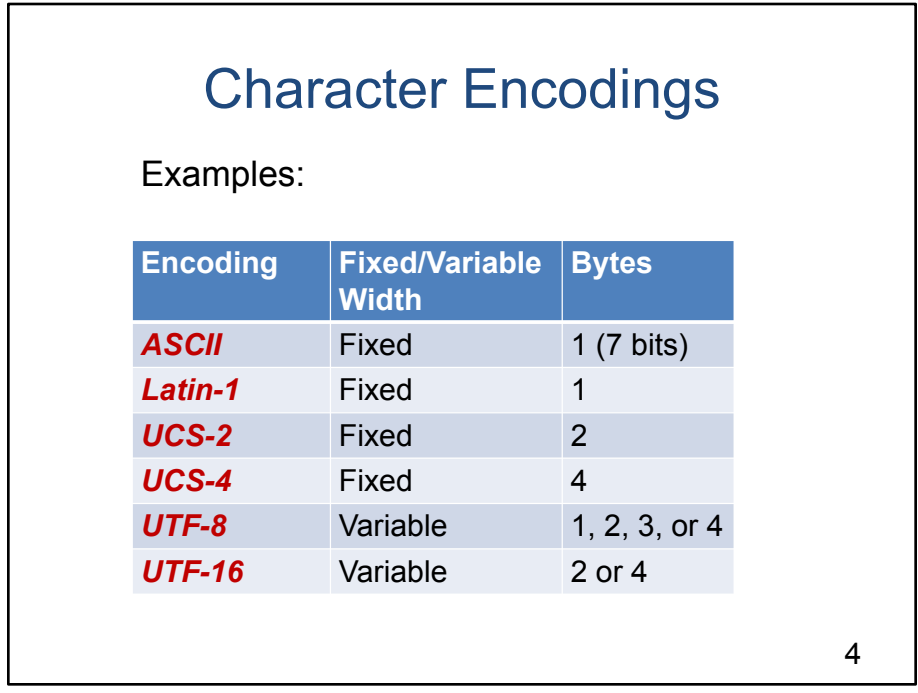

### **Character Encodings**

As you know, any modern computer deals with all data as bytes 1 byte  $= 8$  bits

To deal with **characters**, any computer must use a **character encoding** A character encoding maps each character to the byte(s) which represent it

There are many character encodings

[see slide]

ASCII is a fixed-width encoding in which each character is mapped to 1 byte

…

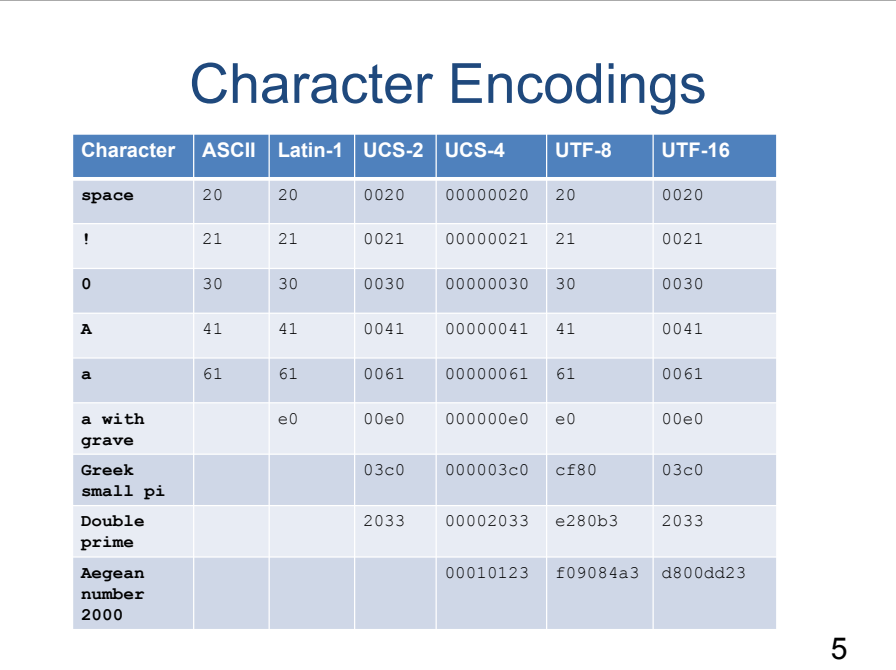

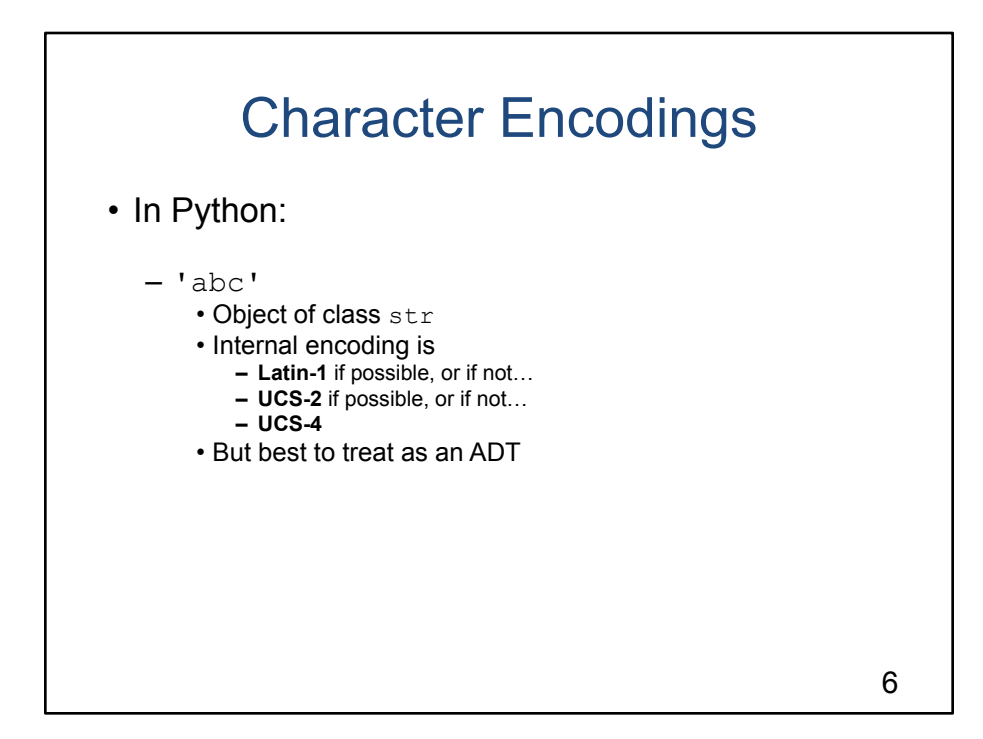

#### **Character Encodings**

[see slide]

It's best to pretend you don't know how str objects are stored It's best to treat str as an abstract data type

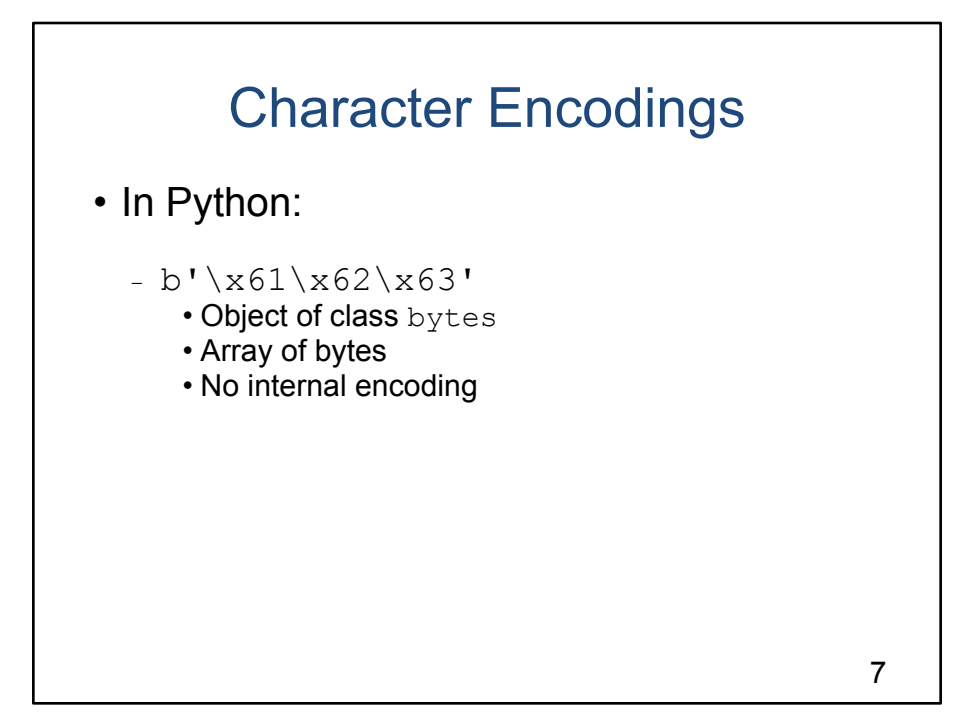

## **Character Encodings**

Python also has a related data type; bytes

[see slide]

We'll use bytes objects when doing network programming (soon)

## Agenda

- Prelim: character and string encodings
- **• Files**
- The "with" statement
- Arrays
- Associative arrays
- Iterable classes
- Variadic functions/methods

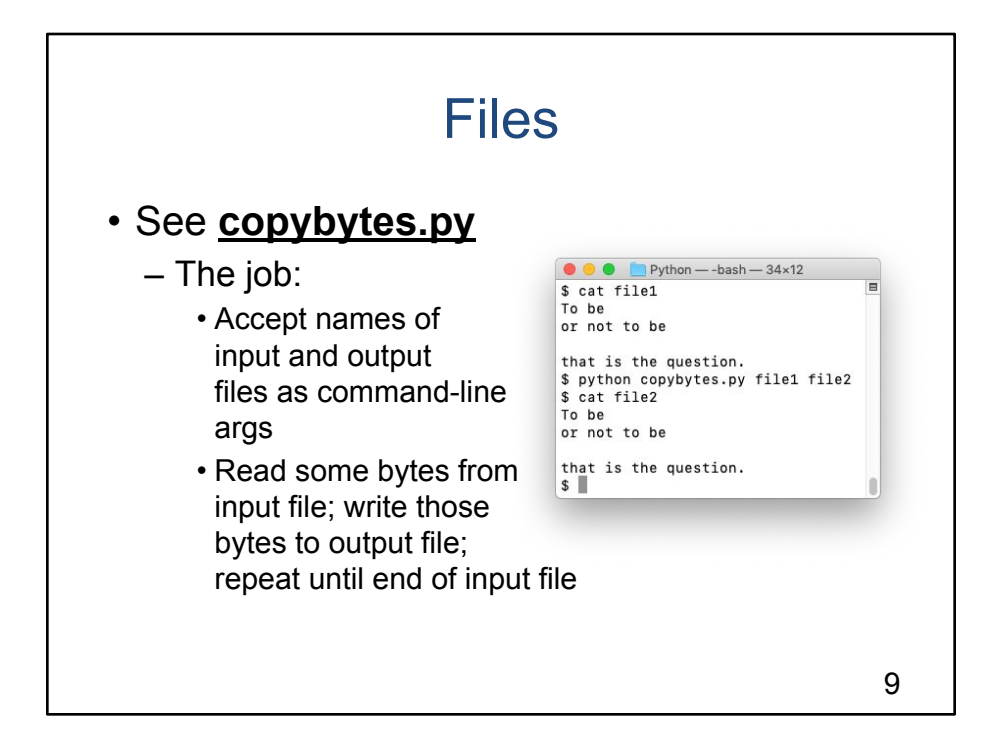

#### **Files**

[see slide]

#### Notes:

```
Command-line arguments
      sys.argv is a list
             sys.argv[0] is the name of the program
             sys.argv[1] is the first command-line arg
             sys.argv[2] is the second command-line arg
             …
      len() function is defined in __ builtin __ module
             len(somelist) => somelist.__len__() => number of elements in 
             somelist
File I/O
      in file = open(in file name, mode='rb')
             in_file.read(MAX_BYTE_COUNT) reads up to 
             MAX_BYTE_COUNT bytes from in_file, returns bytes object
      out file = open(outfile_name, mode='wb')out file.write(byte array) writes bytes from bytes object b to
             out file
      in_file.close()
```
This program: to be polite; other programs: necessary

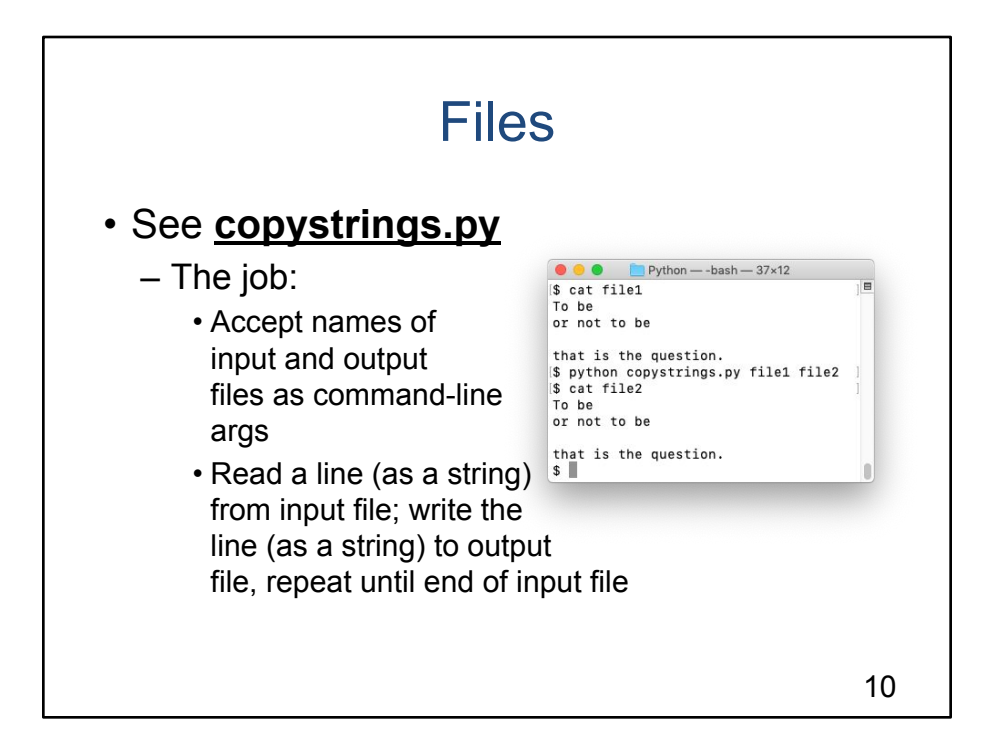

## **Files**

[see slide]

#### **Notes**

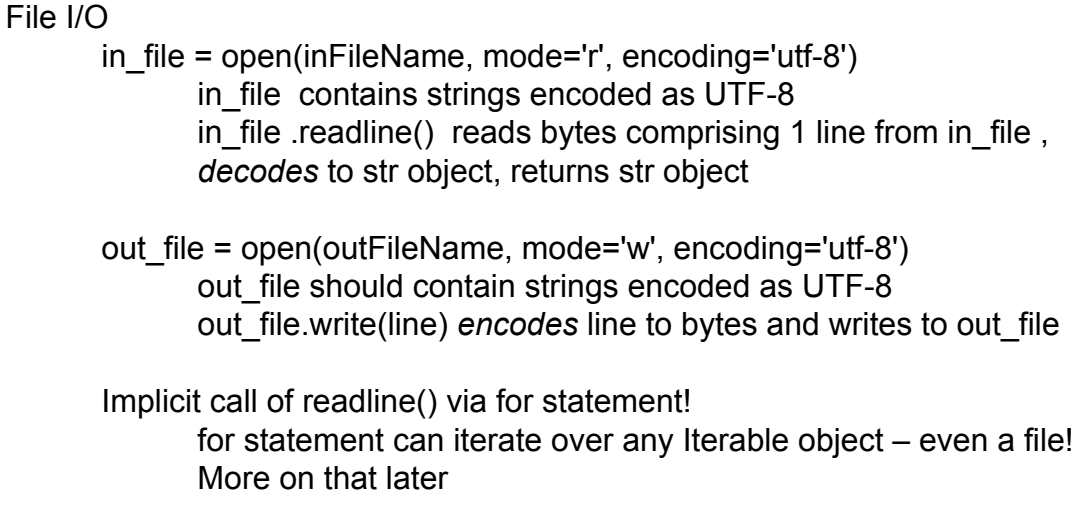

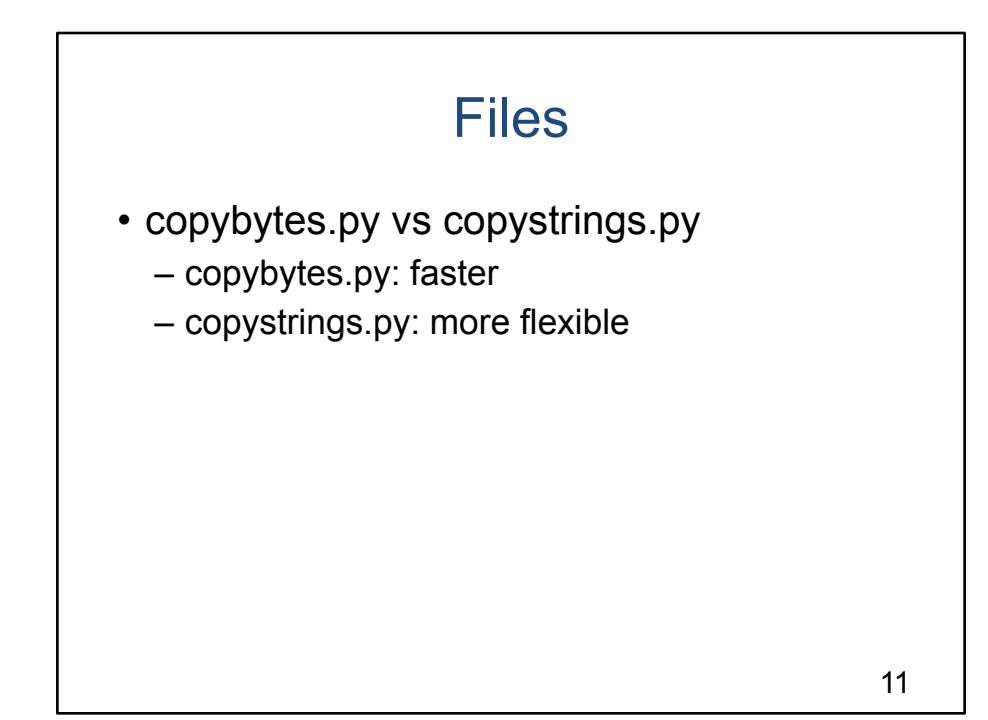

**Files**

copybytes.py vs. copystrings.py

copybytes.py: faster No decoding or encoding

copystrings.py: more flexible Data can be manipulated as Strings Sorted, concatenated, …

## Agenda

- Prelim: character and string encodings
- Files
- **• The "with" statement**
- Arrays
- Associative arrays
- Iterable classes
- Variadic functions/methods

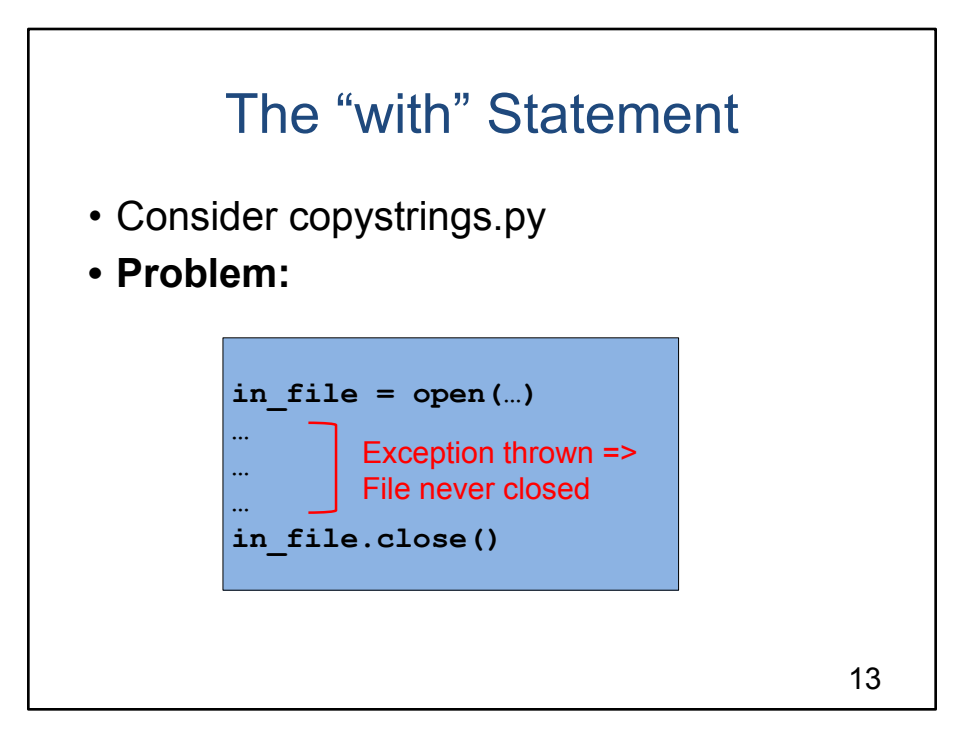

[see slide]

If an exception is thrown in the area between open() and close(), then close() is never called

In copystrings.py: no problem The process will exit soon anyway

In other programs: maybe a problem

In general, whenever a process opens a file it should close the file, no matter what

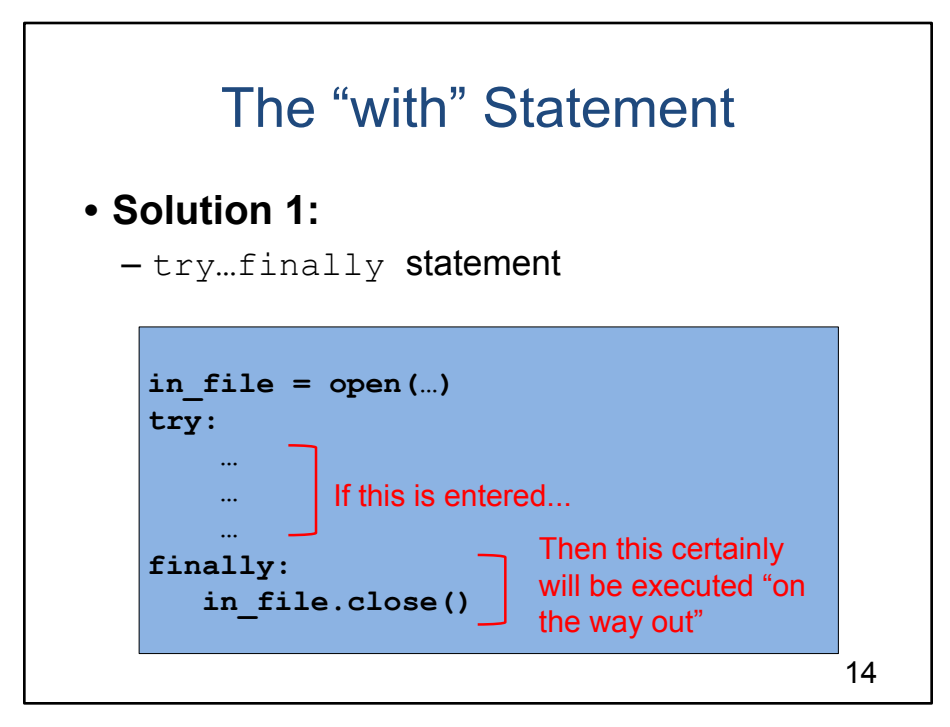

[see slide]

If the try statement is entered, then

in\_file.close() certainly will be executed on the way out

whether or not the statements within the try statement throw an exception

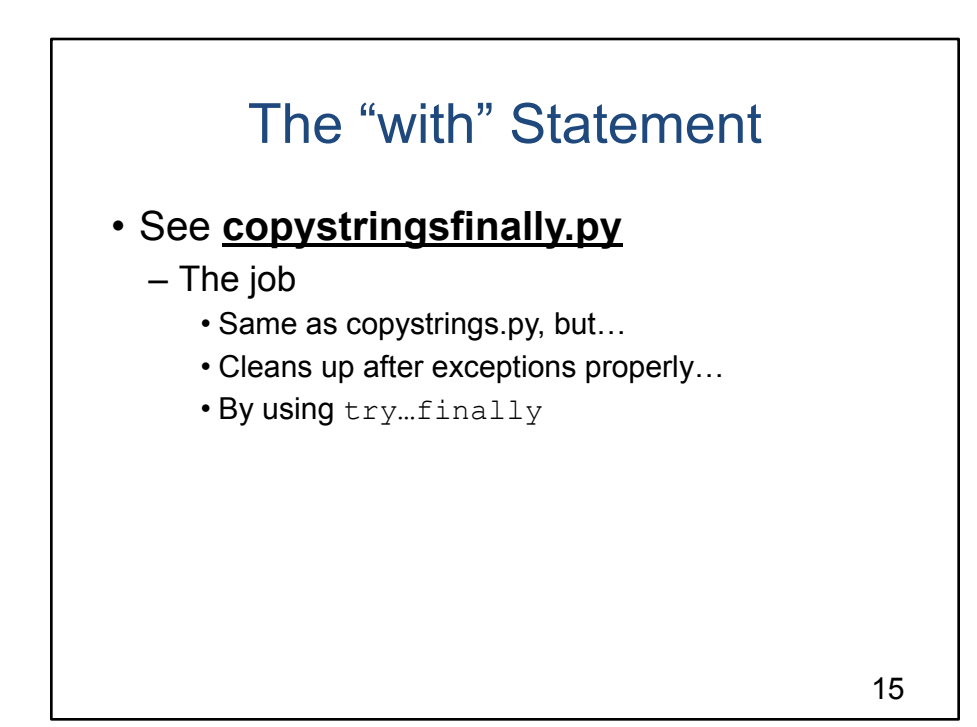

[see slide]

Awkward; error prone; hard to read Common!

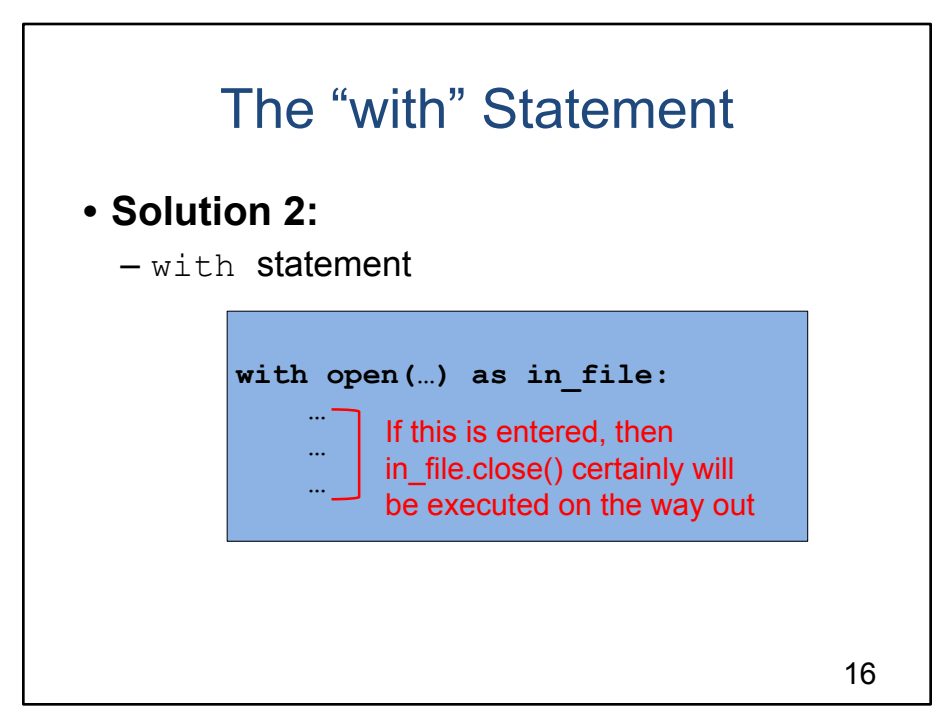

[see slide]

New to Python 2.6 and 3.0

If the with statement is entered, then

f.close() certainly will be executed automatically on the way out

whether or not the statements within the with statement throw an exception

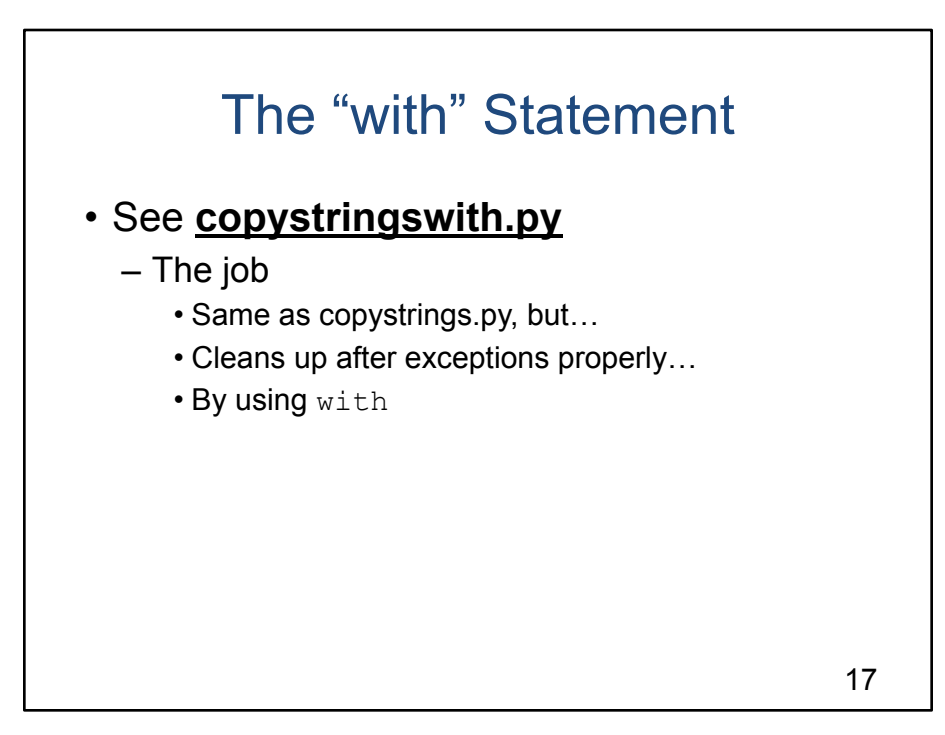

[see slide]

Less awkward; less error prone, easier to read

Generalizing:

When you open a file, you should make sure you close it As we'll see…

When you open a network socket, you should make sure you close it When you open a DB connection, you should make sure you close it When you open a DB cursor, you should make sure you close it When you acquire a lock on an object, you should make sure you release it

In those situations, you should use the with statement

## Agenda

- Prelim: character and string encodings
- Files
- The "with" statement
- **• Arrays**
- Associative arrays
- Iterable classes
- Variadic functions/methods

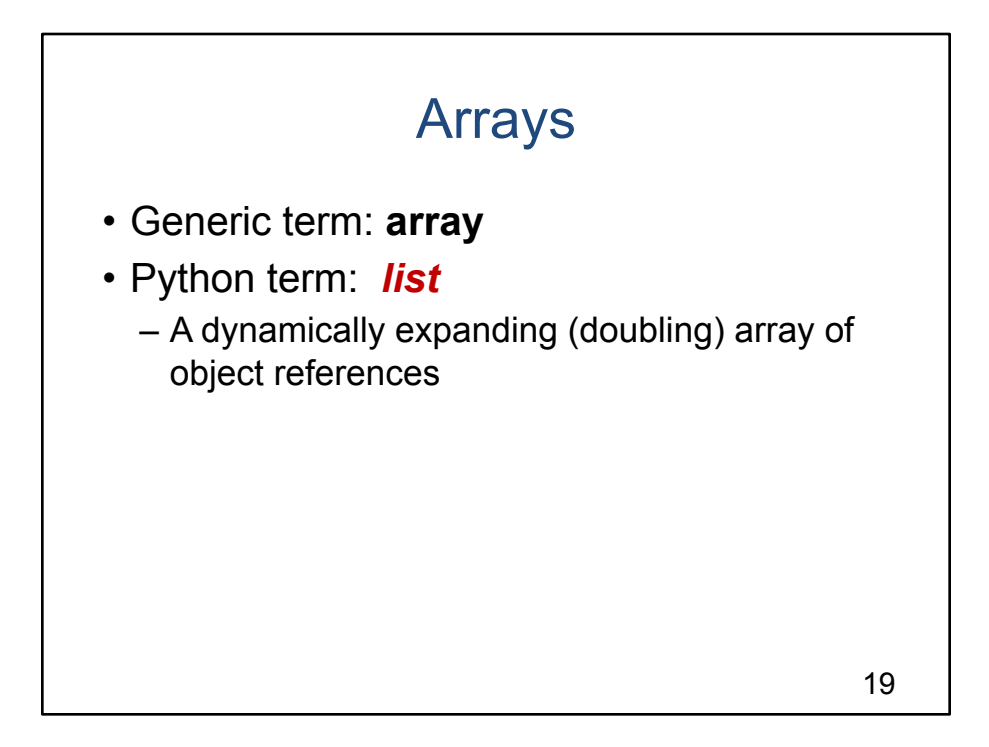

Generic term: **array**

Wikipedia: "A data structure consisting of a collection of elements…, each identified by at least one array index or key. An array is stored such that the position of each element can be computed from its index tuple by a mathematical formula."

#### Python term: **list**

Python offers a list class Not a linked list! A dynamically expanding (doubling) array of object references

## • See **linesort1.py**

– The job:

- Read lines from stdin
- Sort lines in lexicographical order
- Write lines to stdout

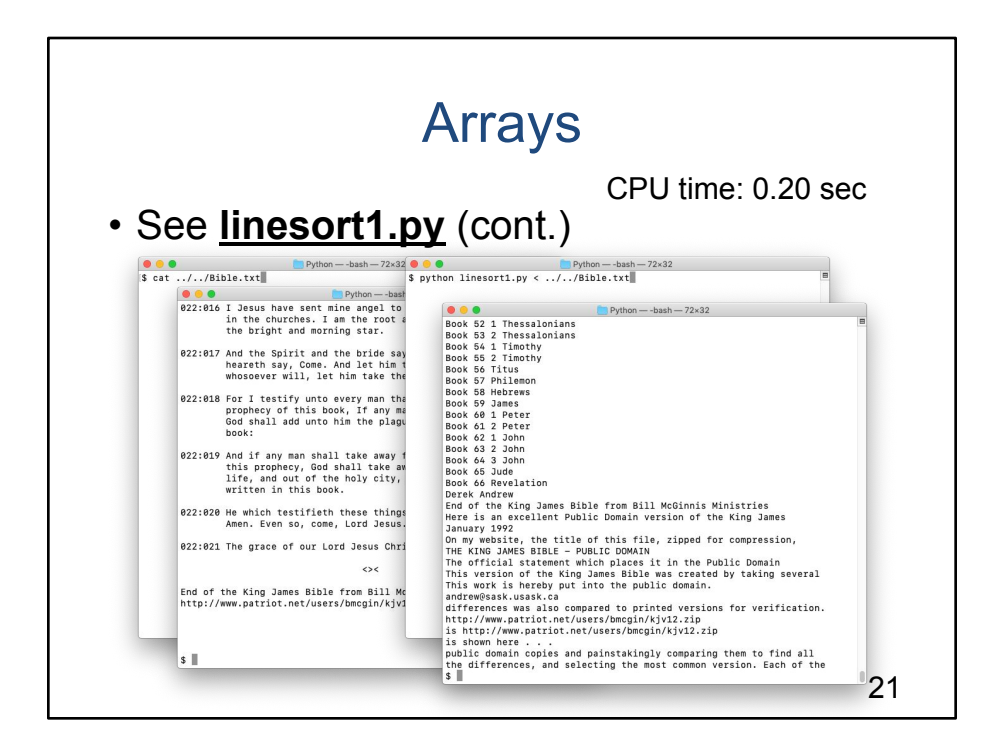

[see slide]

Notes:

list: dynamically sized heterogeneous array Has sort() method Can iterate over a file or list Performance: Python: CPU time to sort Bible.txt: 0.20 sec!!! Faster than expected Java: Time to sort Bible.txt: 0.40 sec

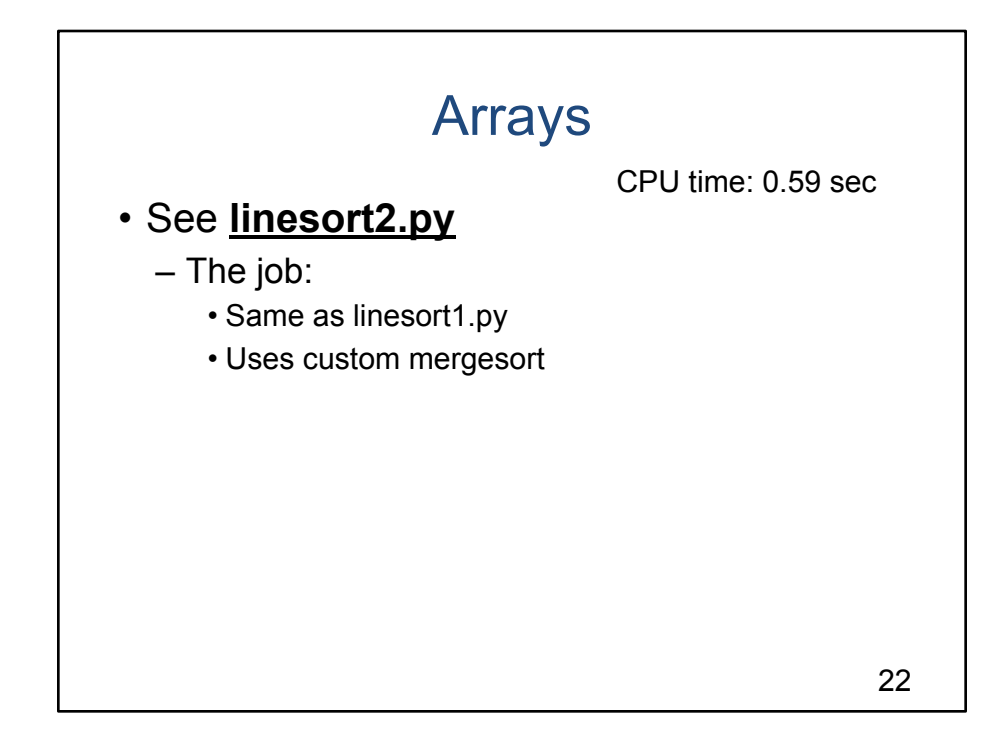

[see slide]

Notes:

Uses custom mergesort Performance: CPU time to sort Bible.txt: 0.59 sec Much slower than linesort1.py Slower than Java version

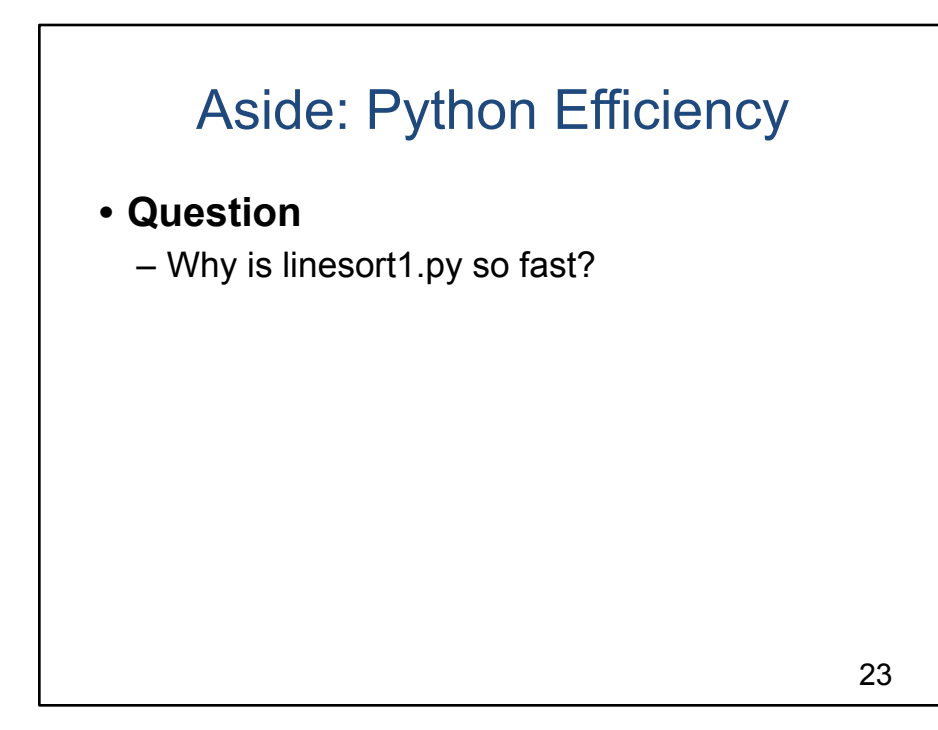

### **Aside: Python Efficiency**

#### **Question**

Why is linesort1.py so fast? Why is linesort1.py much faster than linesort2.py? Why is linesort1.py faster than Java equivalent?

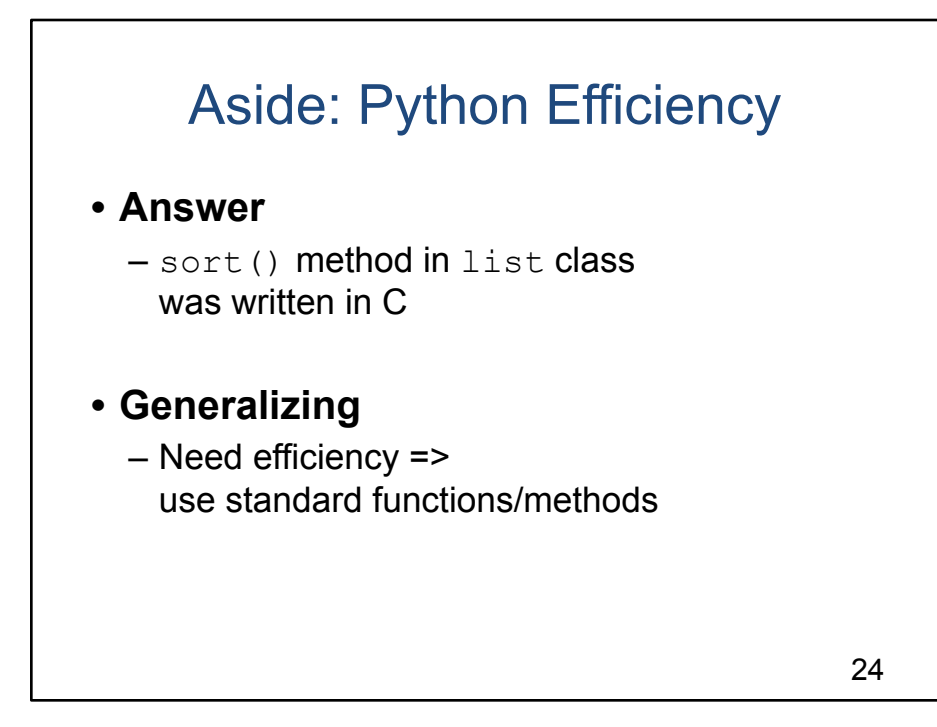

#### **Aside: Python Efficiency**

#### Answer

sort() method in list class was written in C, not Python And is present at run-time in machine language! All of the Python standard functions and classes were written in C That's why the standard functions and methods are so fast

#### **Generalizing**

Don't count on Python handling **your** functions/methods so efficiently! If you want/need speed, try to avoid doing work using your own functions/methods Constrain yourself to using the standard functions/methods as much as you can

#### **Commentary**

Python is awkward for a CS1 + CS2 course sequence Will Python ever replace Java as the most popular language for CS1 courses?

## Agenda

- Prelim: character and string encodings
- Files
- The "with" statement
- Arrays
- **• Associative arrays**
- Iterable classes
- Variadic functions/methods

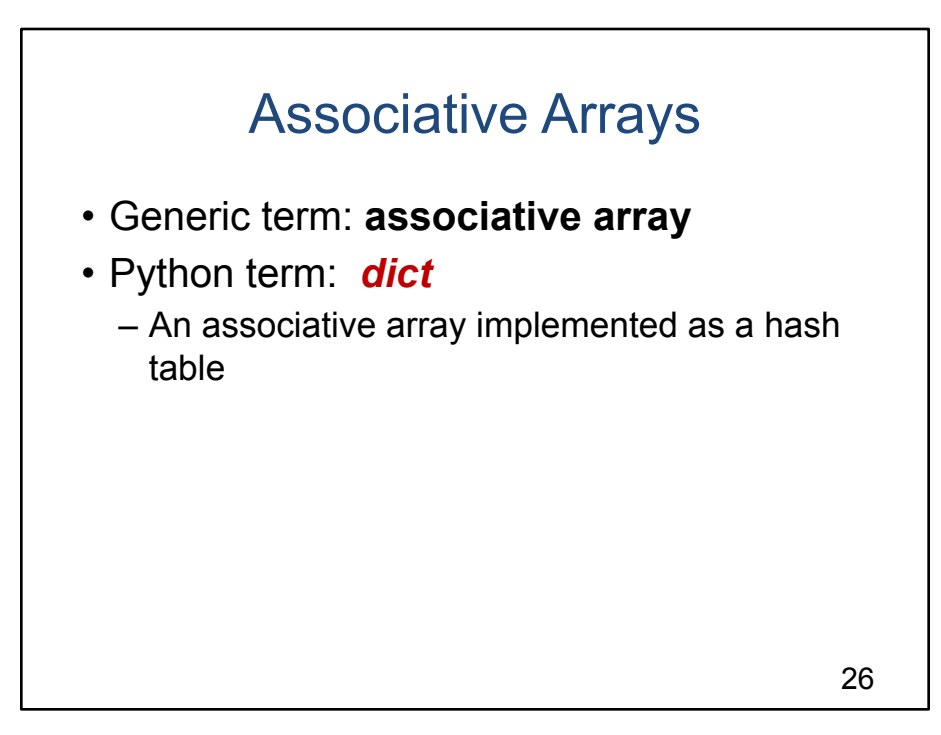

#### **Associative Arrays**

#### Generic term: **associative array**

Wikipedia: "An abstract data type composed of a collection of (key, value) pairs, such that each possible key appears at most once in the collection" Typical implementation: red-black tree, hash table, …

#### Python term: **dict**

Python offers a dict class A dict object is a "dictionary" An associative array implemented as a hash table

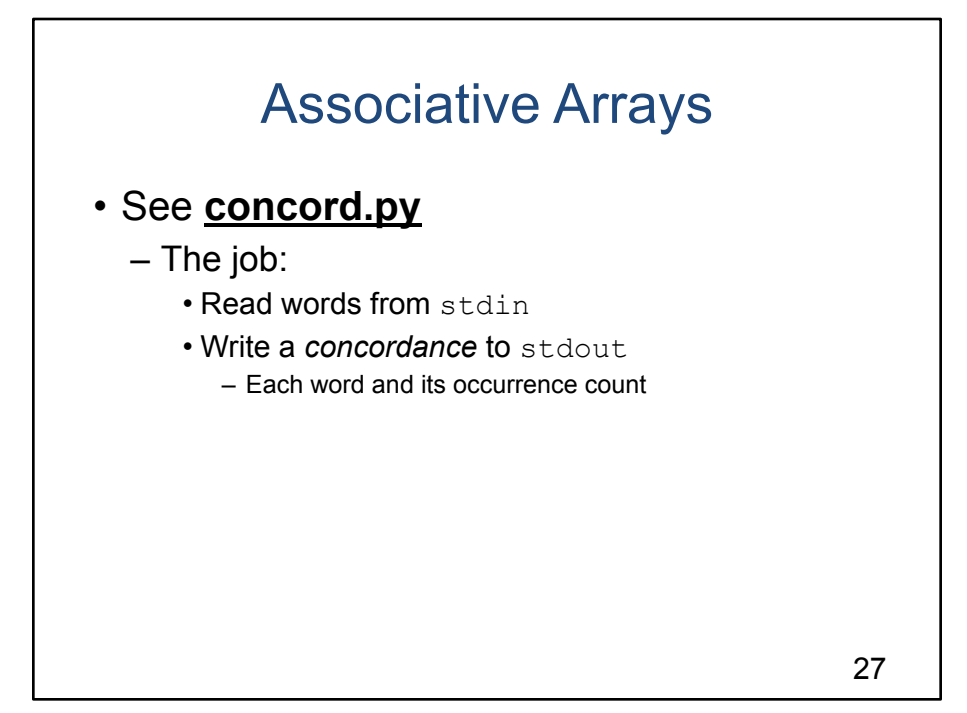

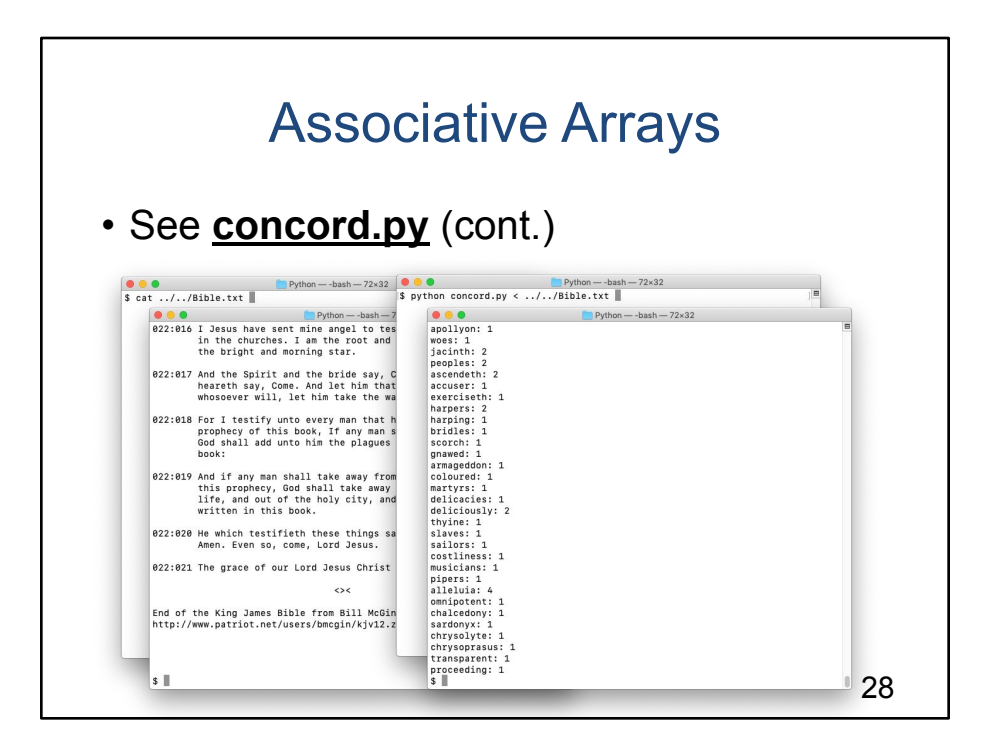

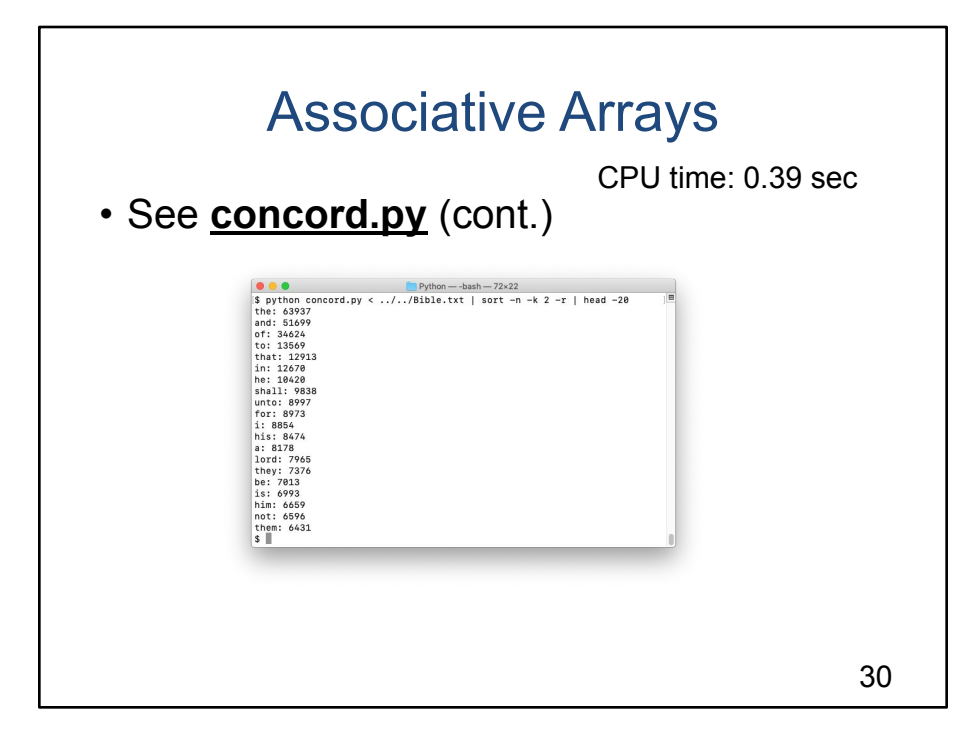

## **Associative Arrays**

```
[see slide]
```
#### Notes:

dict object An associative array in operator Indexing using [] operator

Iteration using for statement

Regular expressions

```
[a-z]
```
Used to find a lower-case letter

```
[a-z]+
```
Used to find a sequence of 1 or more lower-case letters

Raw strings

r'[a-z]+'

Backslash is not interpreted as an escape character

**Performance** 

Python: Time to handle Bible.txt: 0.39 sec Java: Time to handle Bible.txt: 0.47sec

Generalizing...

## Agenda

- Prelim: character and string encodings
- Files
- The "with" statement
- Arrays
- Associative arrays
- **• Iterable classes**
- Variadic functions/methods

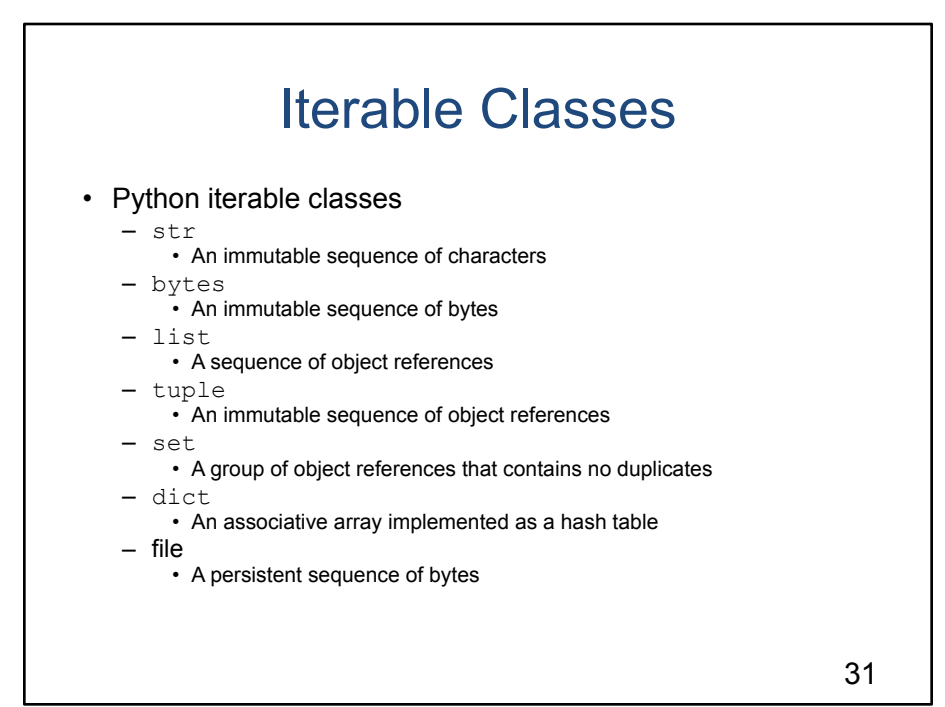

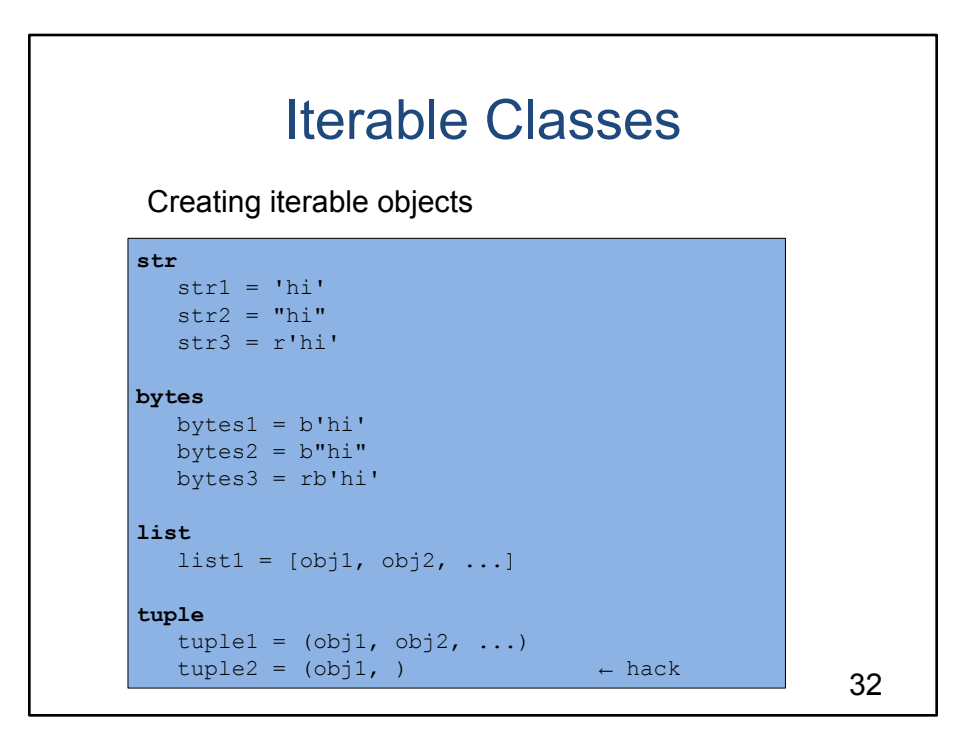

[see slide]

Shows the syntax for creating iterable objects

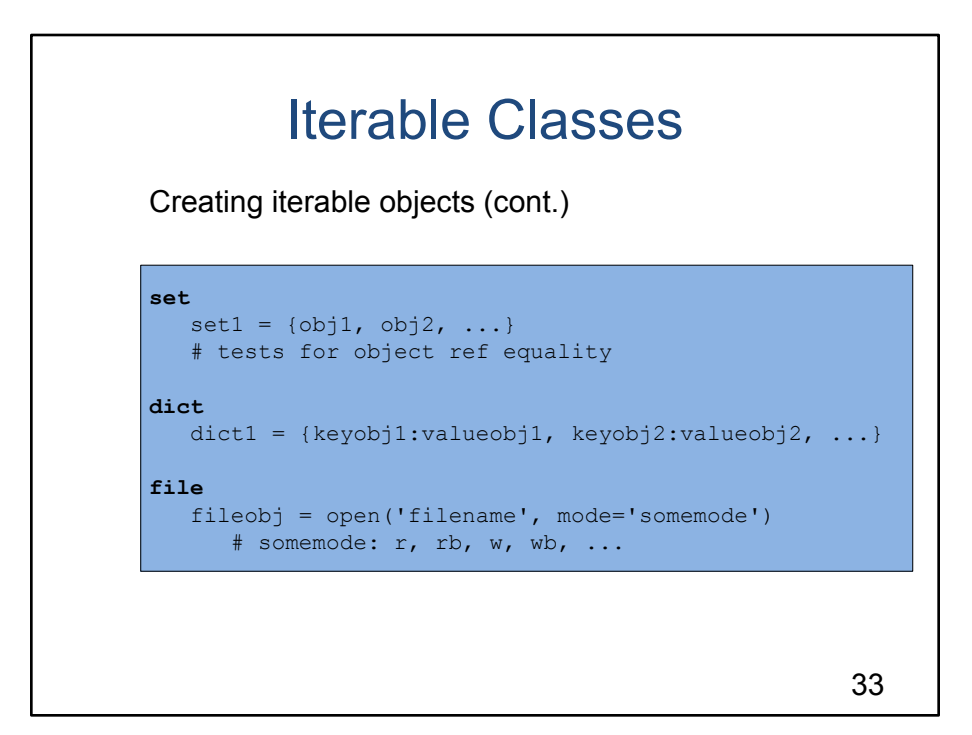

[see slide]

Shows the syntax for creating iterable objects

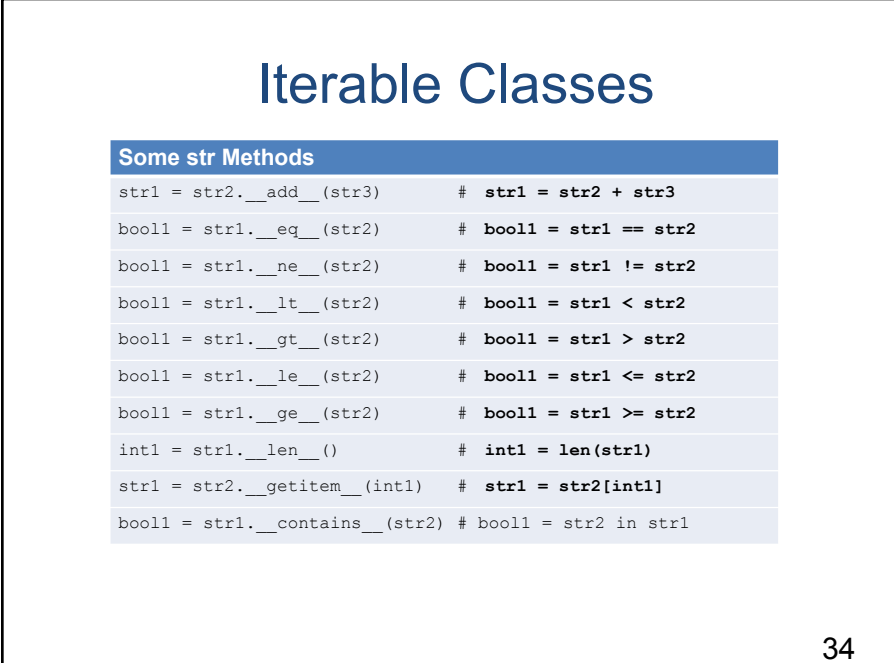

For reference

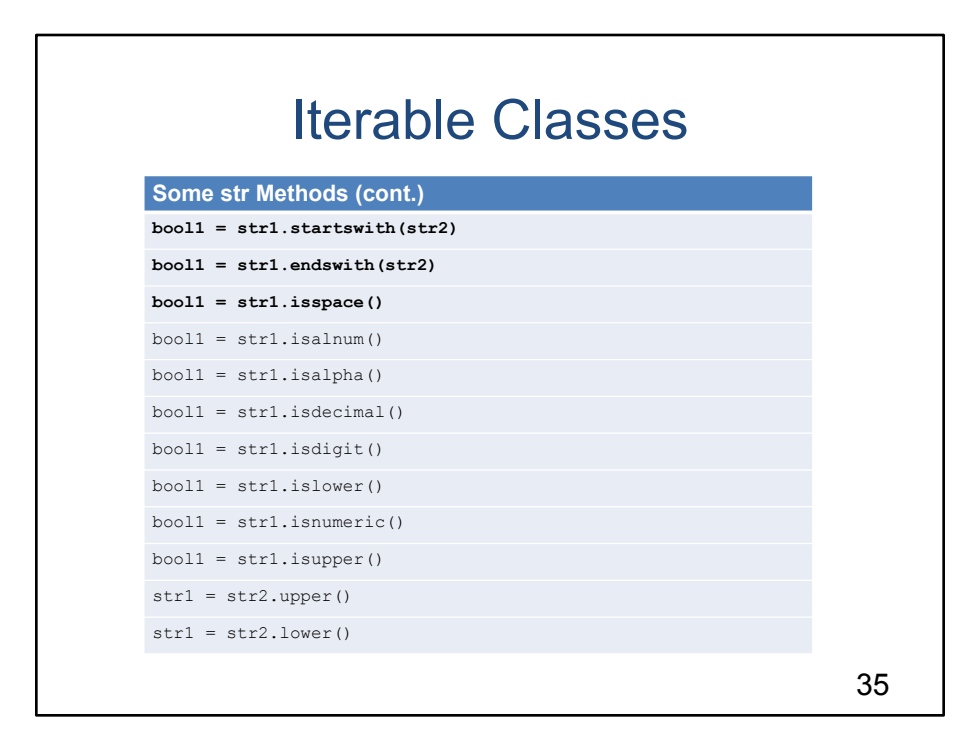

For reference

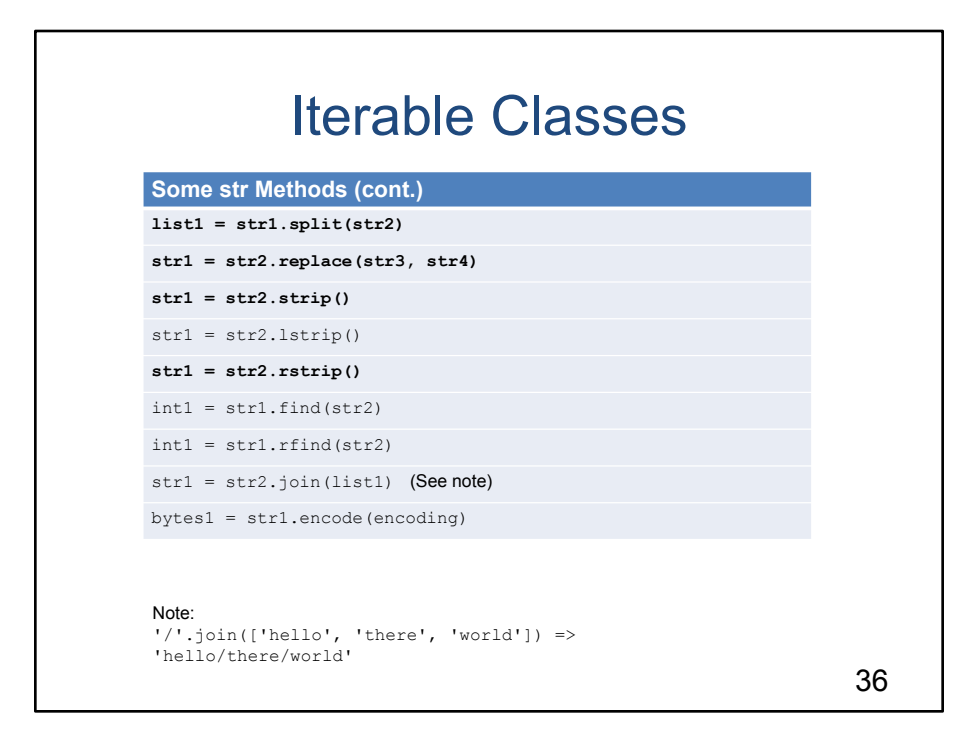

For reference

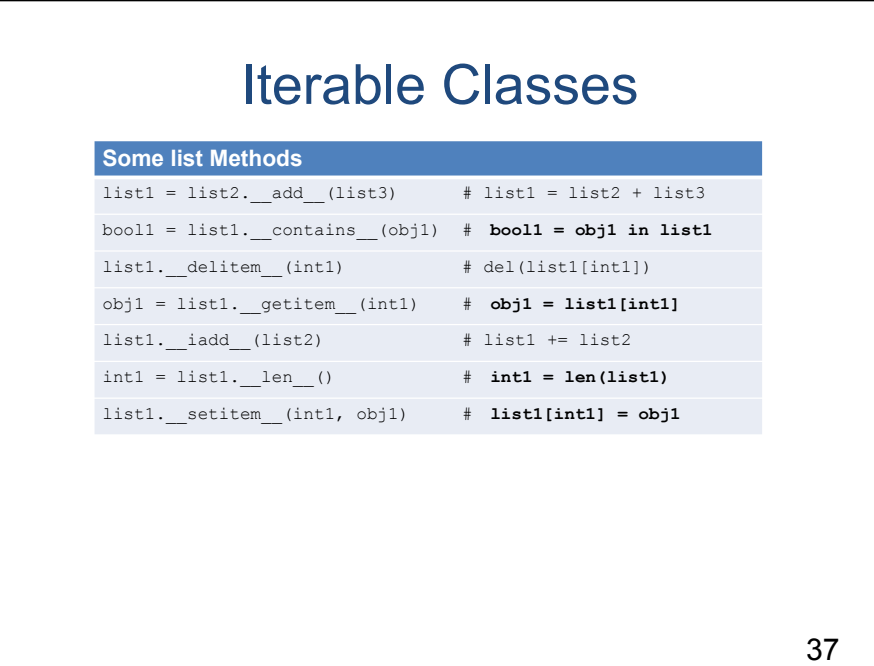

For reference

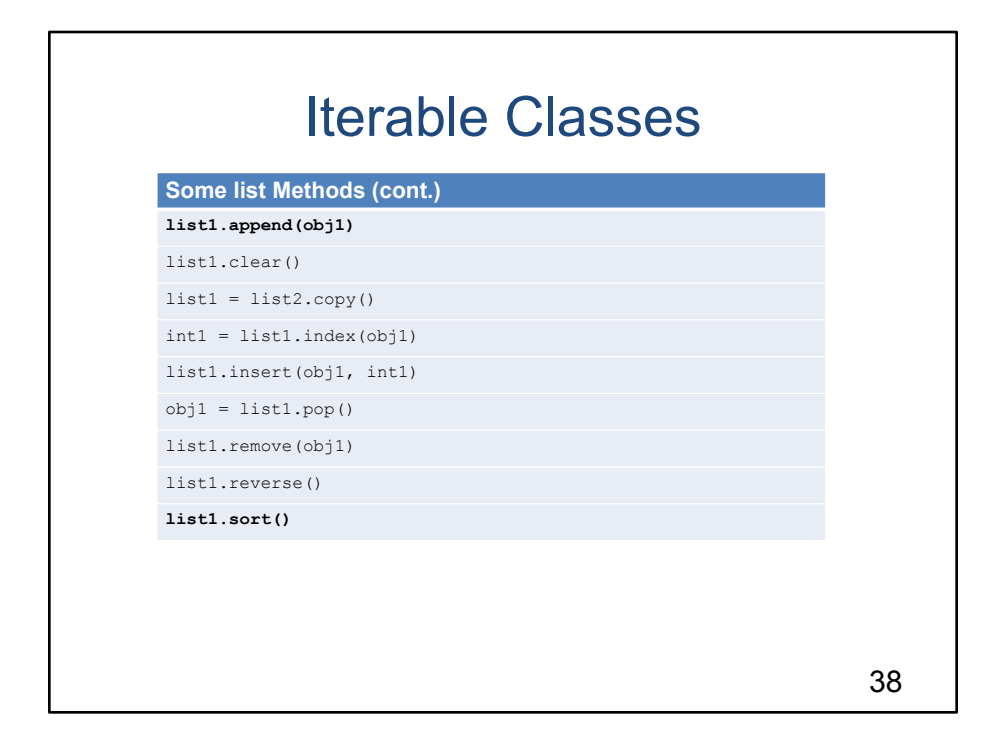

For reference

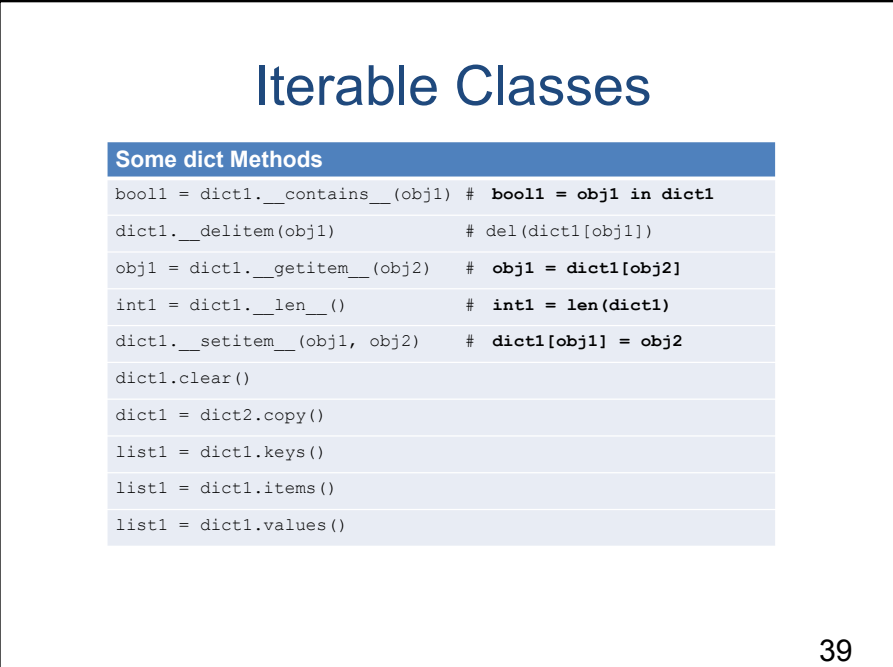

For reference

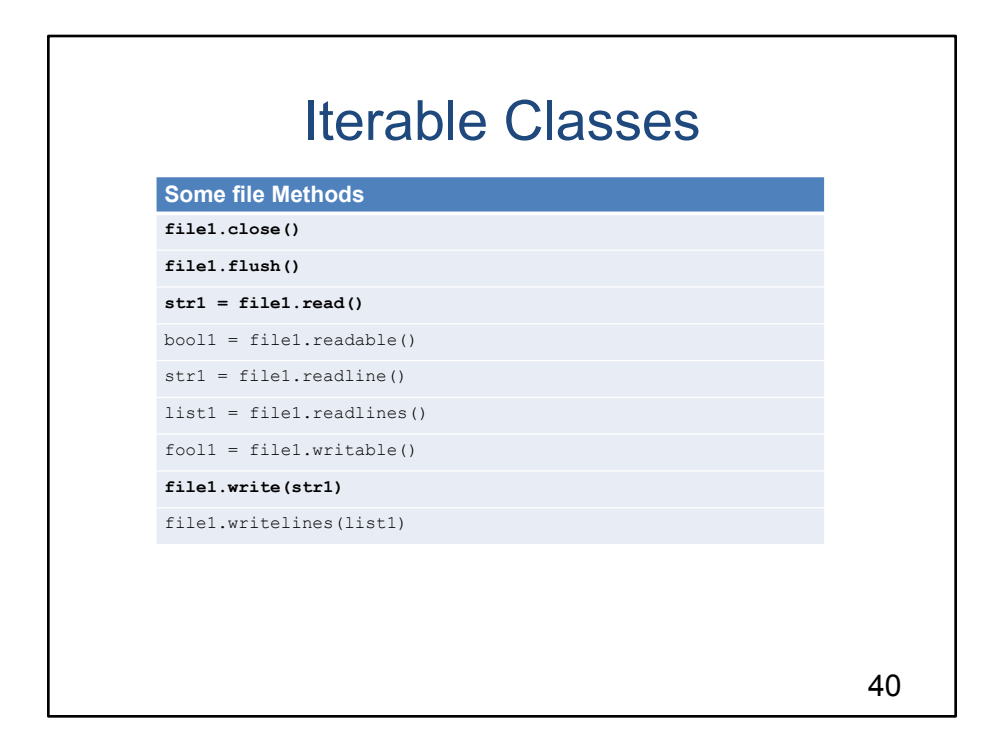

For reference

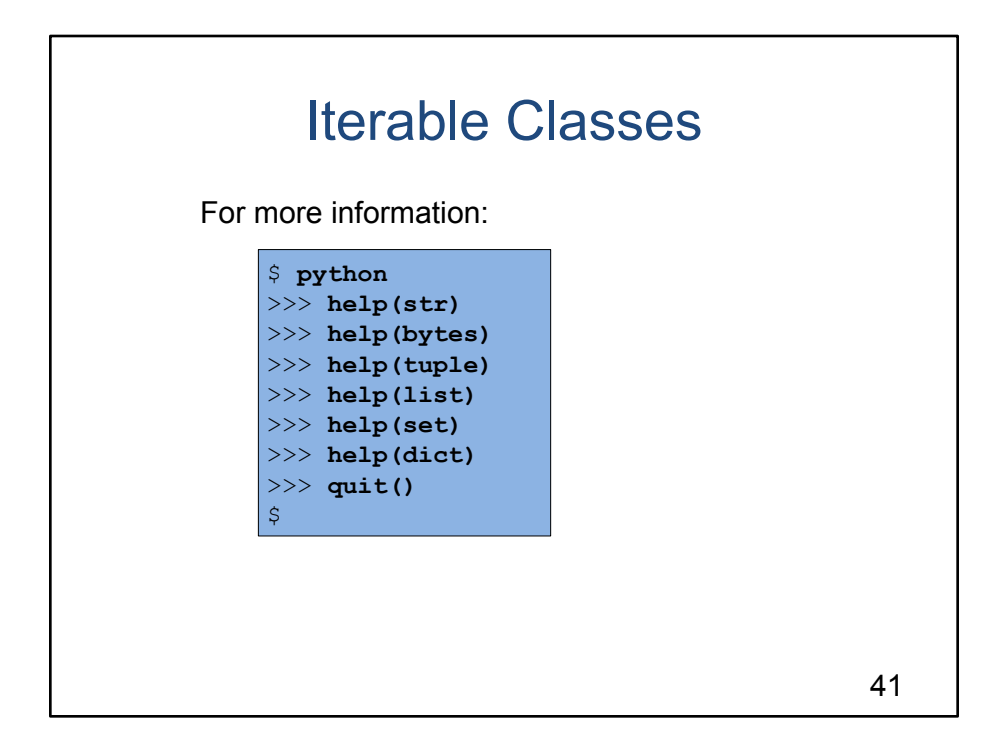

## Agenda

- Prelim: character and string encodings
- Files
- The "with" statement
- Arrays
- Associative arrays
- Iterable classes
- **• Variadic functions/methods**

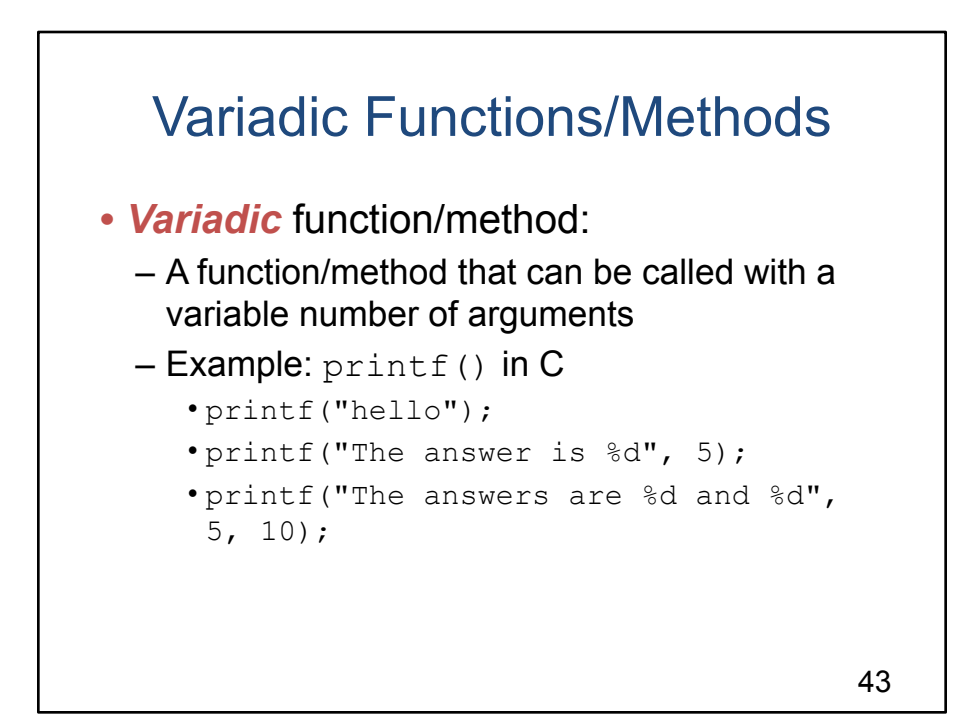

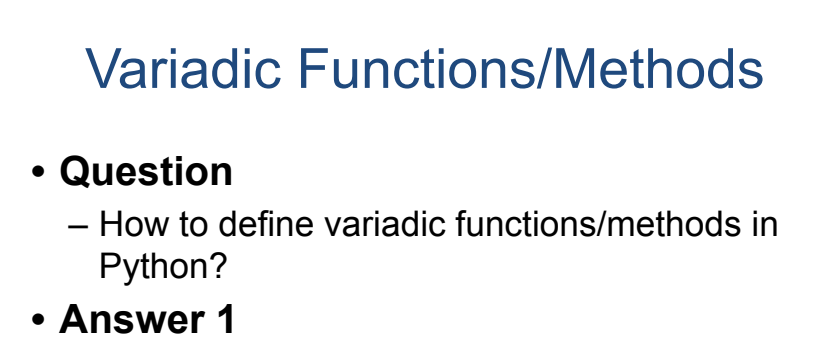

- Default parameter values
	- Already described
- **• Answer 2**
	- \*args and \*\*kwargs…

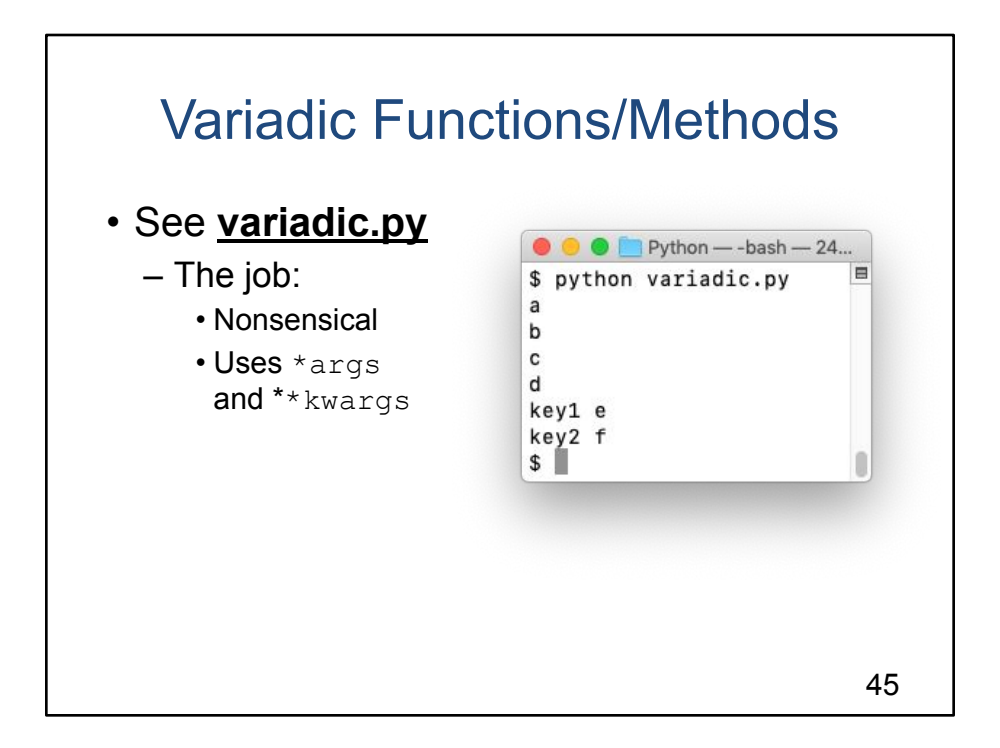

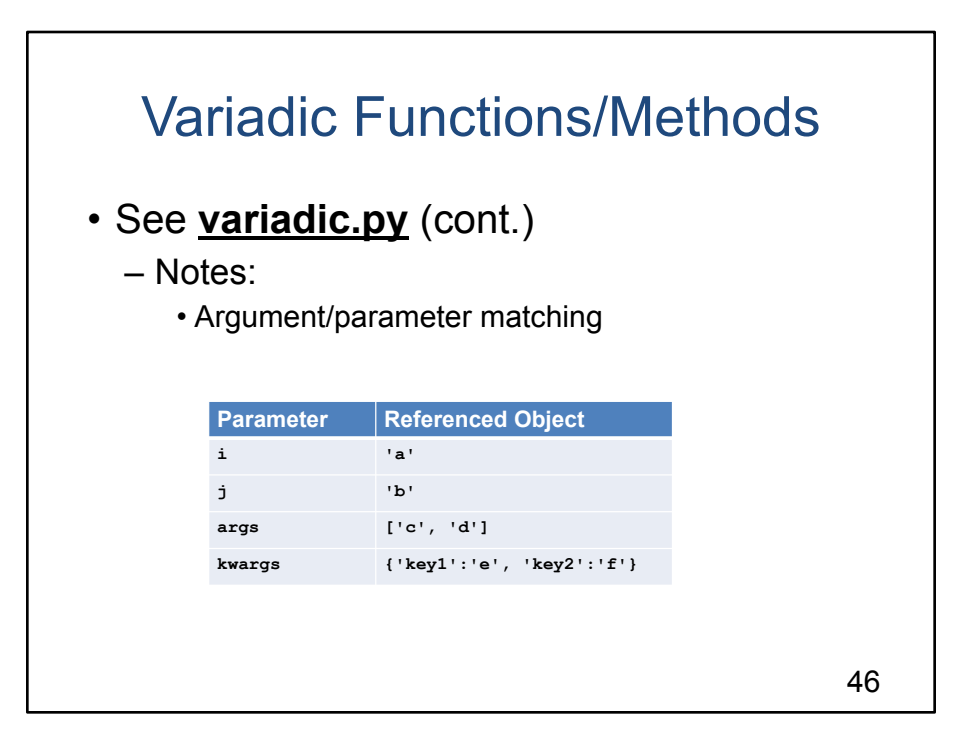

### **Variadic Functions/Methods**

[see slide]

The body of main() simply prints the parameter values to demonstrate that argument/parameter matching the occurred

Easy alternative: pass a list and/or a dict

But this mechanism does make the code more concise And is used often in standard functions/methods So it's worth knowing

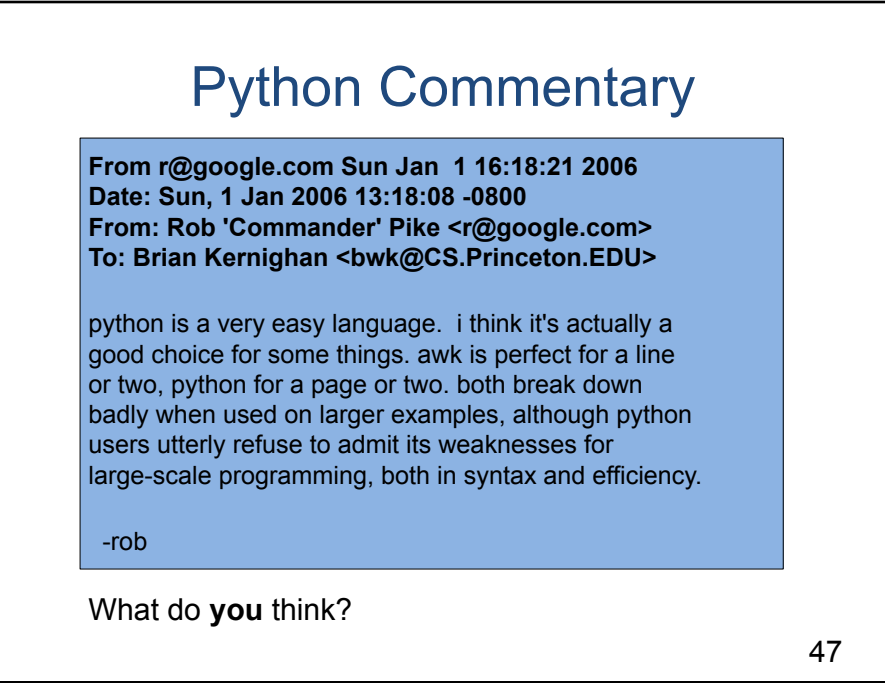

## **Python Commentary**

[see slide]

Could sell this on EBay!

I'm a big fan of C, Python, and Java But I like them for different jobs!

C: systems programming

Python: application programming, small applications (5 programmers, a few months)

Java: application programming, big applications (25 programmers, a few years) Rhetorically: What do you think?

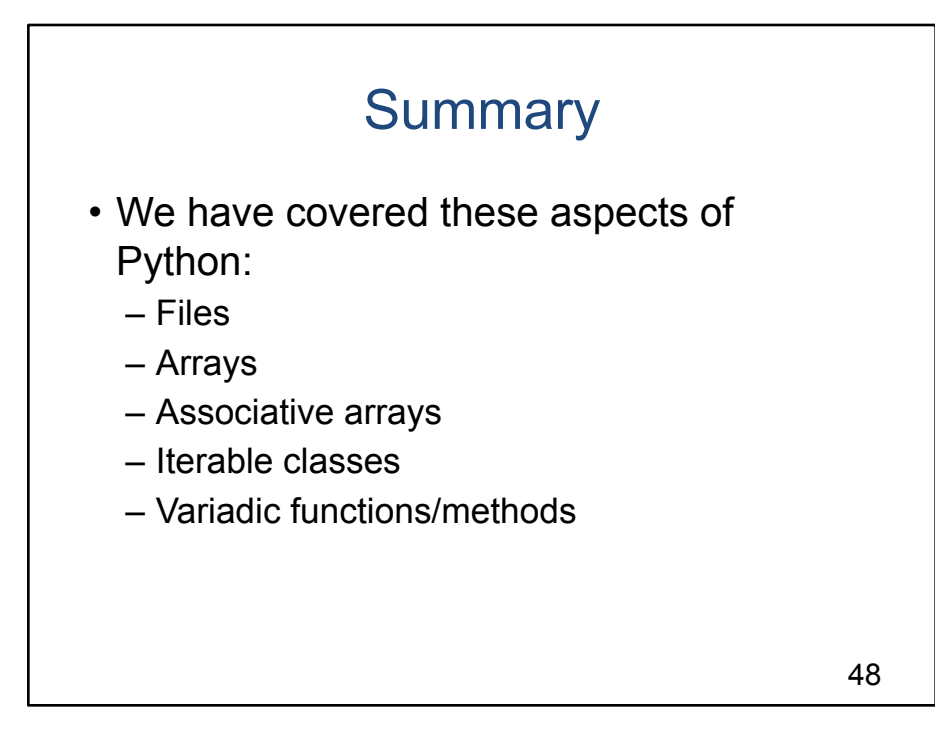

## **Summary**

Summary of this lecture

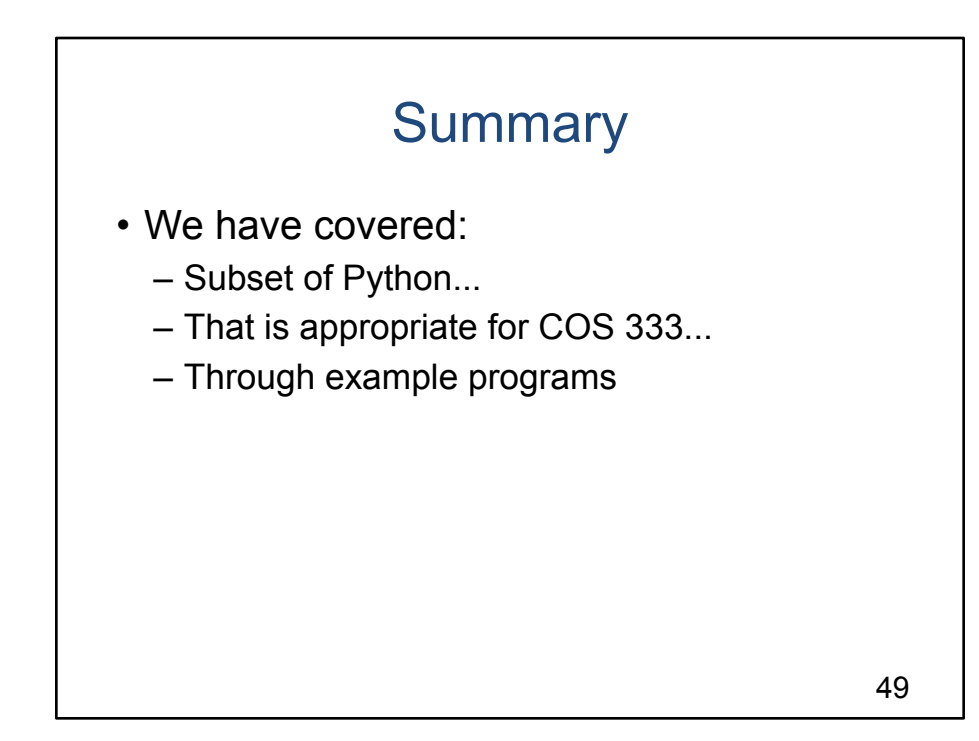

## **Summary**

Summary of the Python sequence of lectures

## Appendices

- **• Appendix 1**: Regular expressions
- **• Appendix 2**: The Python Debugger

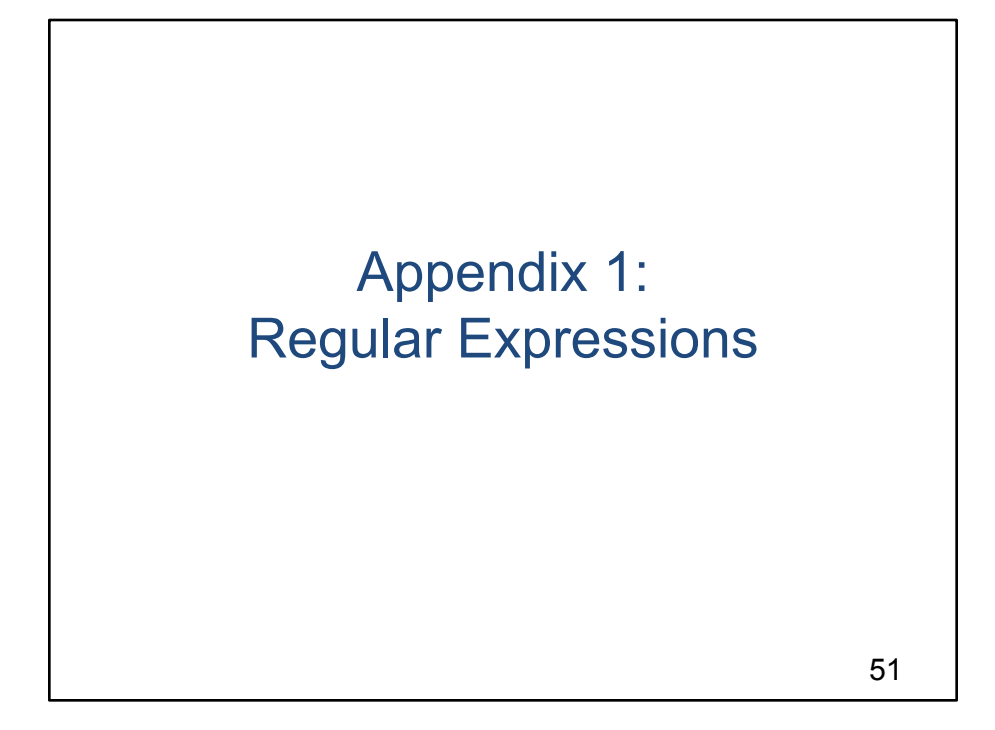

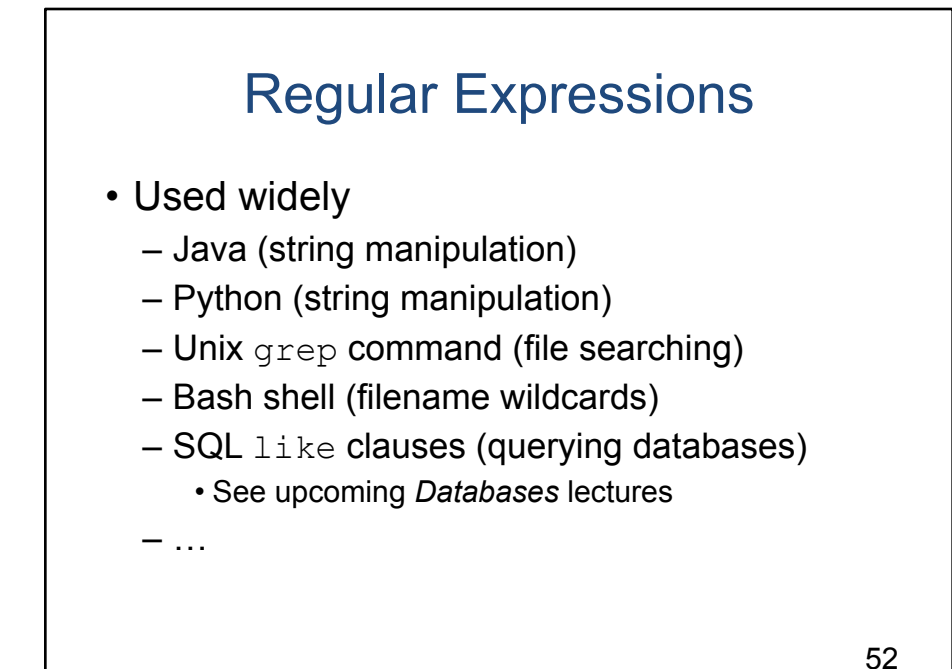

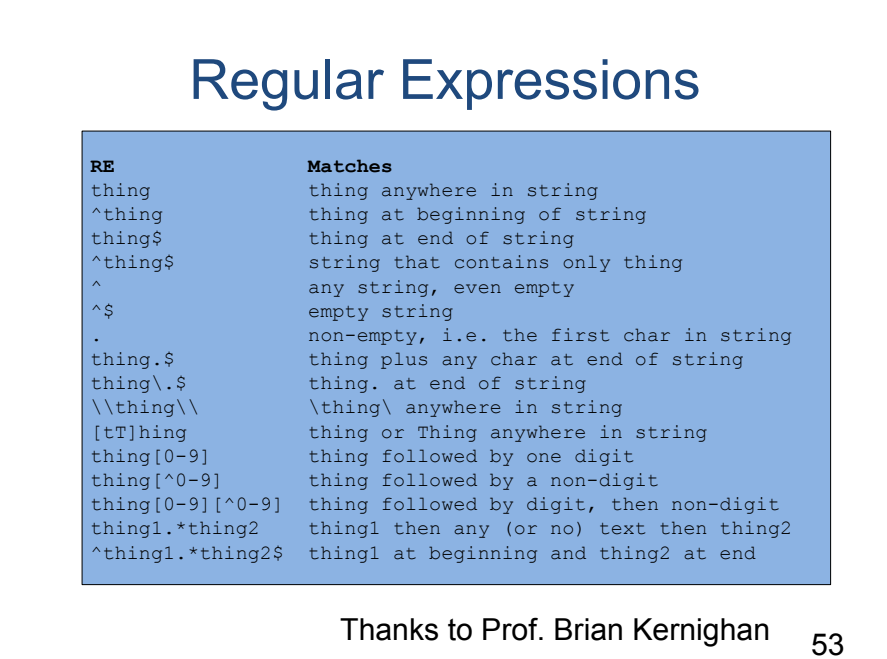

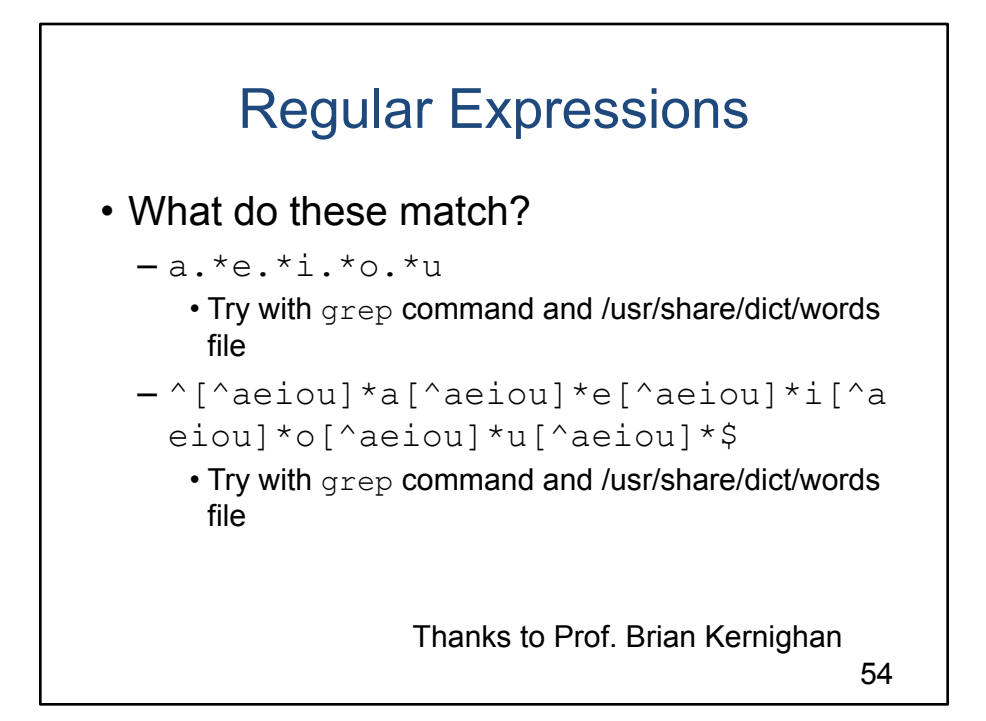

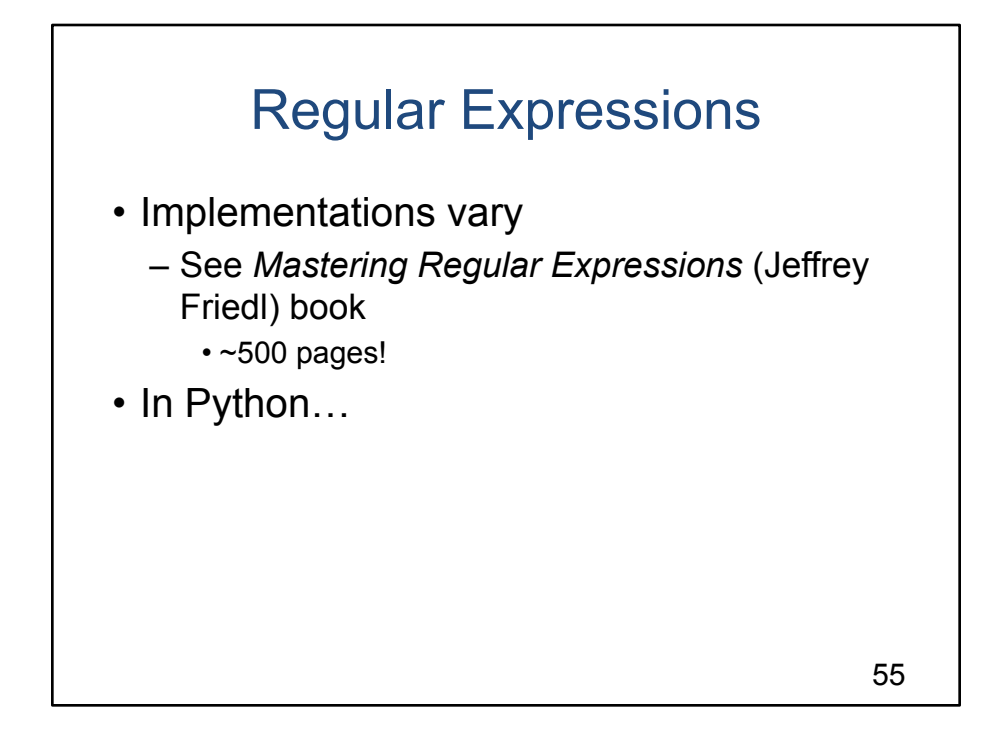

# Regular Expressions

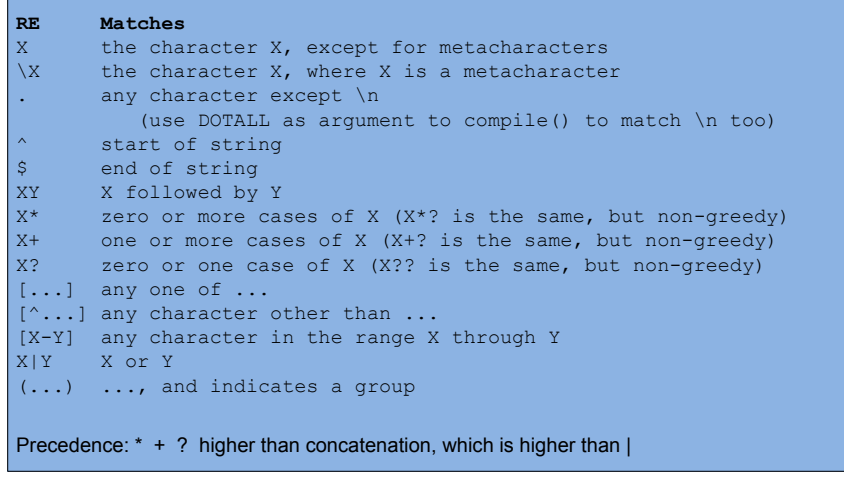

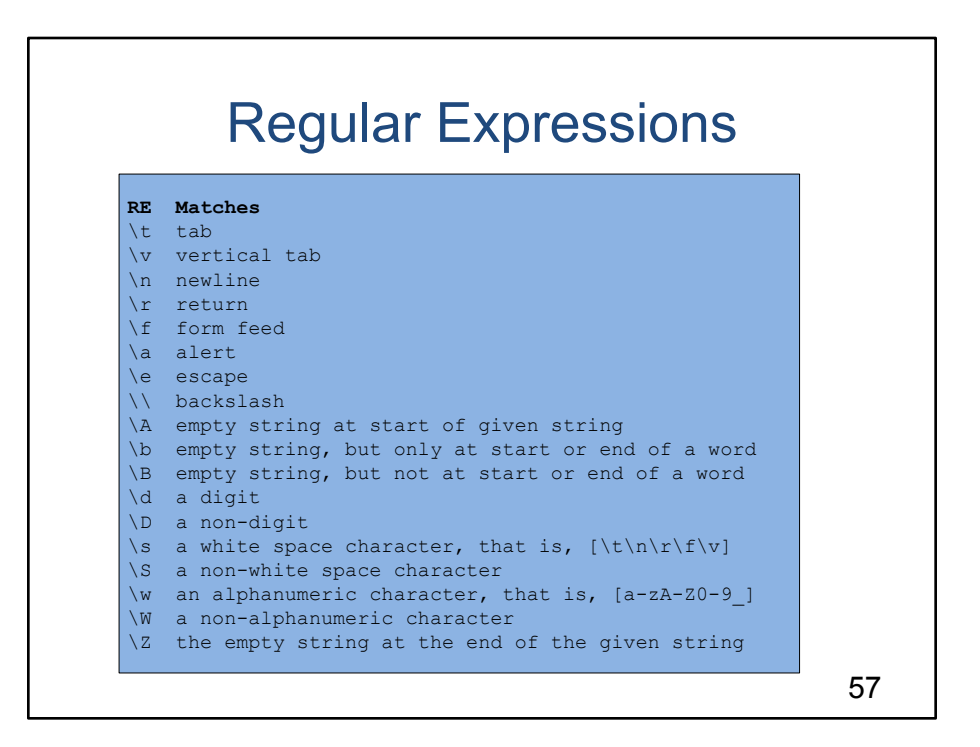

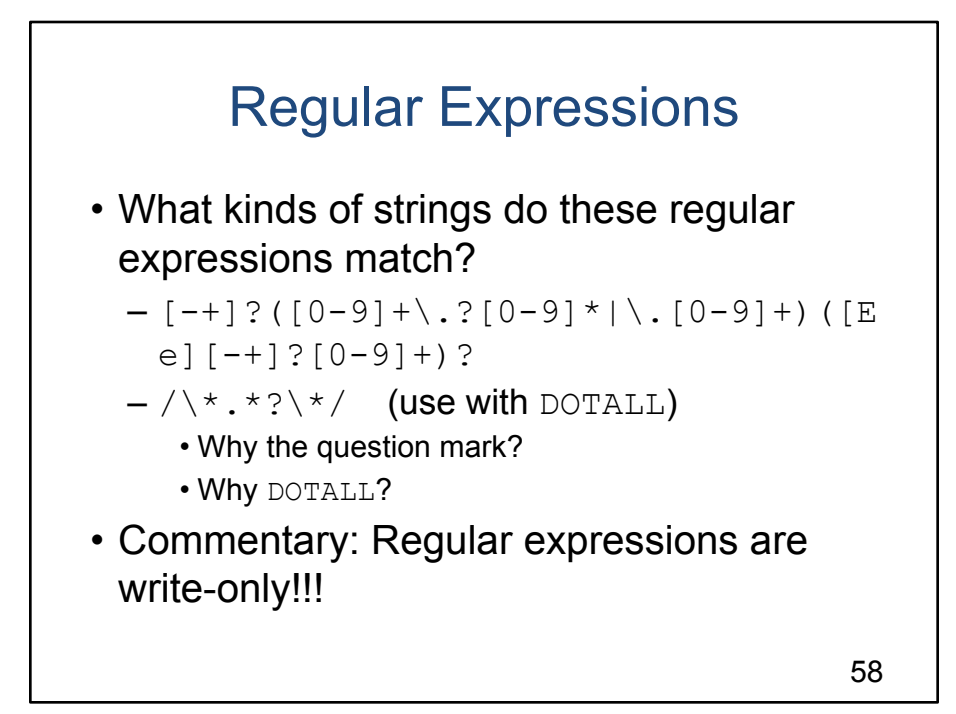

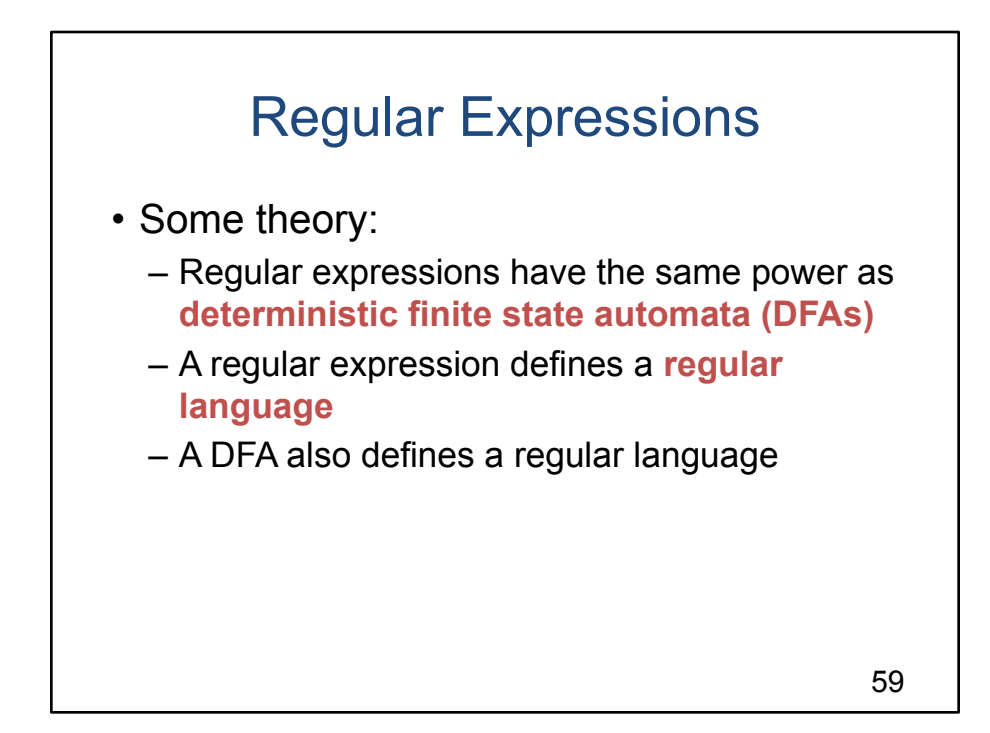

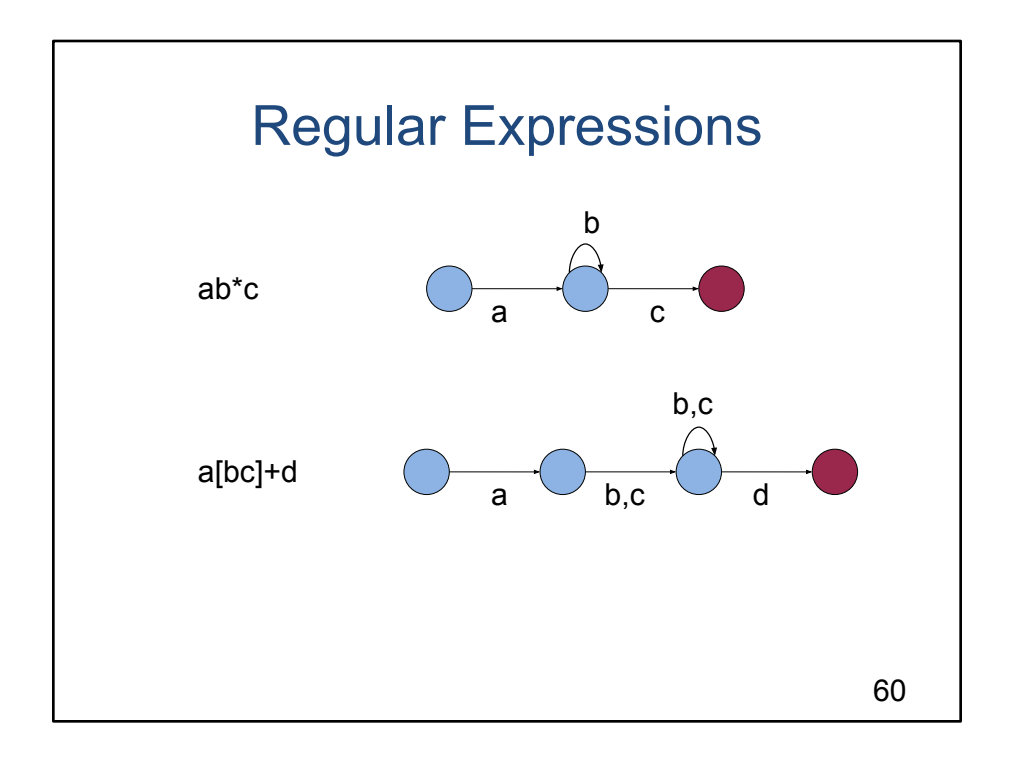

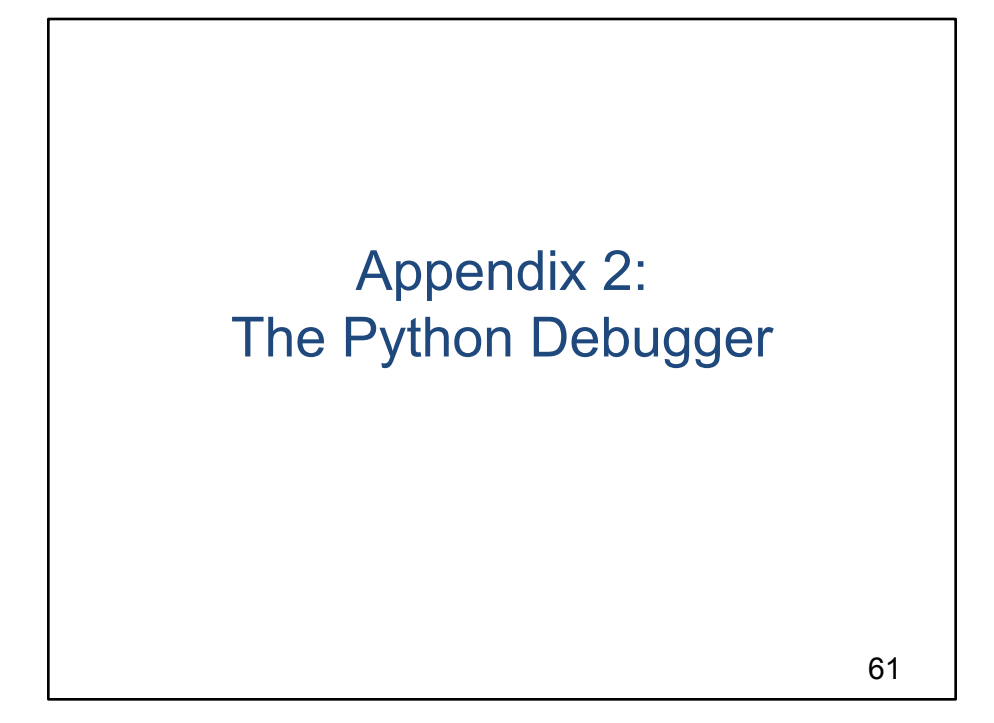

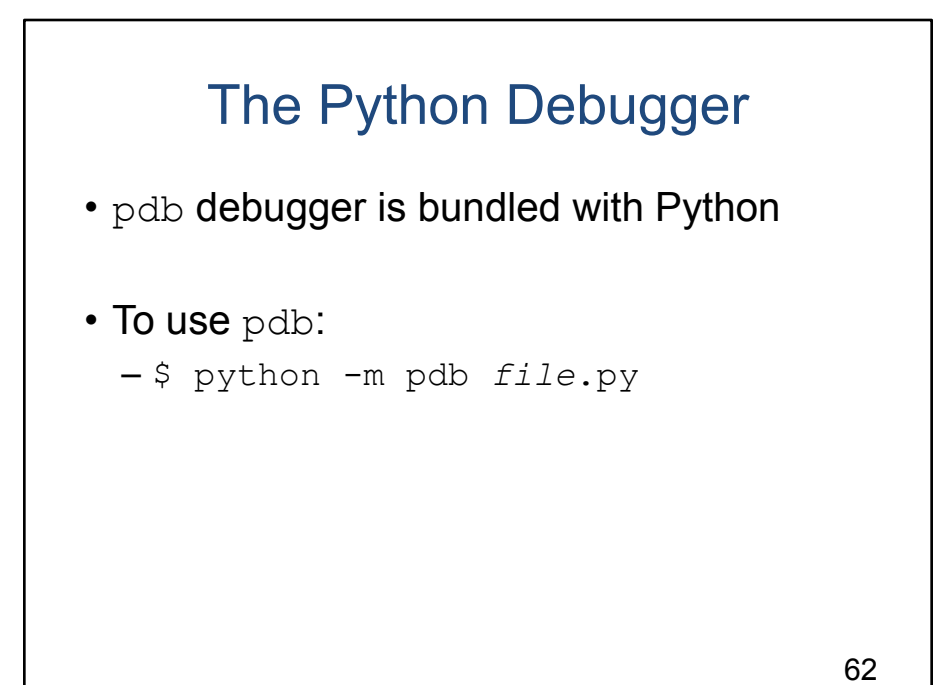

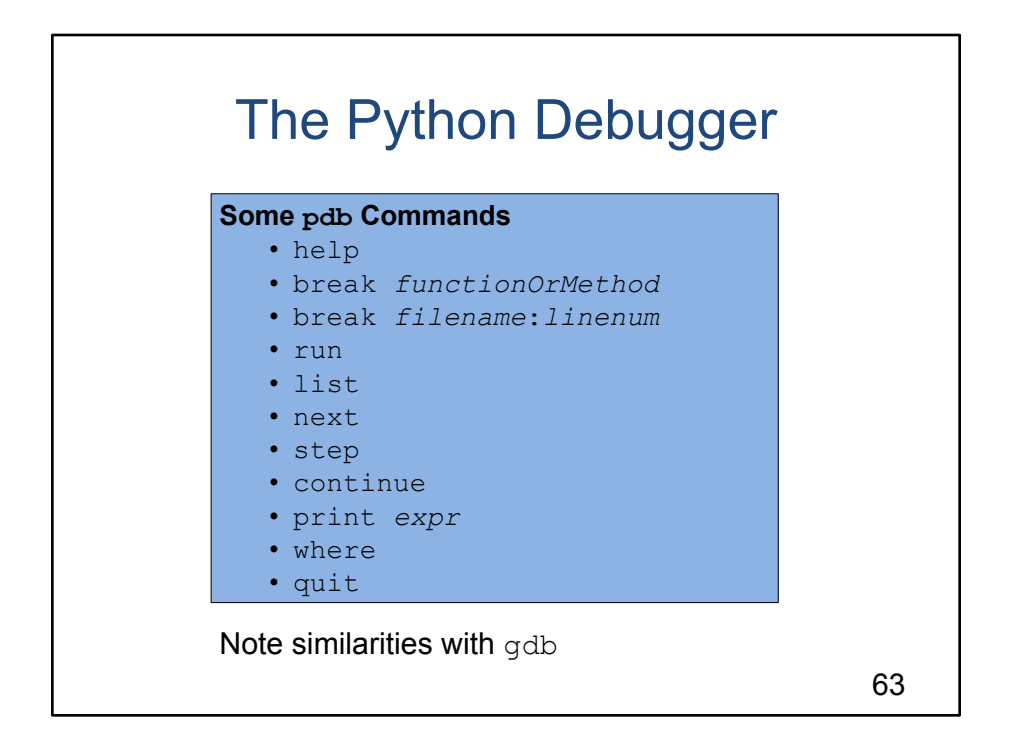

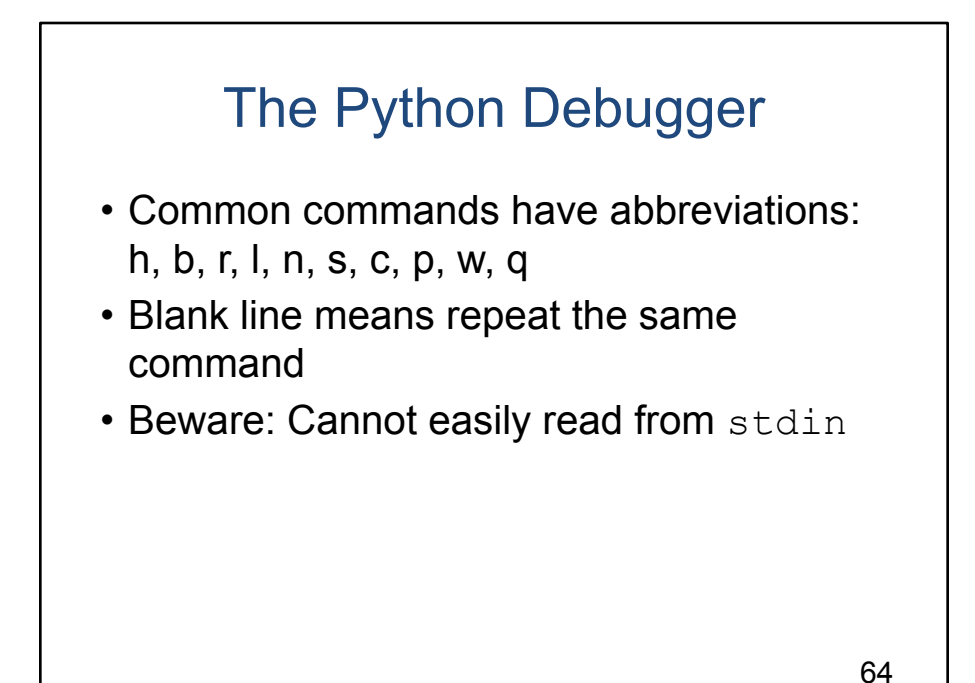